## **UCHWAŁA Nr 2952/17 ZARZĄDU WOJEWÓDZTWA ŚWIĘTOKRZYSKIEGO z dnia 28 sierpnia 2017r.**

w sprawie zmiany uchwały w sprawie przyjęcia *Regulaminu jednoetapowego konkursu zamkniętego nr RPSW.02.05.00-IZ.00-26-154/17 w ramach Osi Priorytetowej 2 – Konkurencyjna gospodarka Działania 2.5 Wsparcie inwestycyjne sektora MŚP Regionalnego Programu Operacyjnego Województwa Świętokrzyskiego na lata 2014–2020 wraz z załącznikami.* 

Na podstawie art. 9 ust. 1 pkt 2, art. 41 ustawy z dnia 11 lipca 2014r. o zasadach realizacji programów w zakresie polityki spójności finansowanych w perspektywie finansowej 2014– 2020 (Dz. U. z 2017r. poz. 1460) oraz art. 41 ust. 1 i ust. 2 pkt 4 ustawy z dnia 5 czerwca 1998r. o samorządzie województwa (Dz. U. z 2016r., poz. 486), uchwala się, co następuje:

## **§1**

W Uchwale Nr 2919/17 z dnia 21 sierpnia 2017r. Zarządu Województwa Świętokrzyskiego w sprawie przyjęcia *Regulaminu jednoetapowego konkursu zamkniętego nr RPSW.02.05.00- IZ.00-26-154/17 w ramach Osi Priorytetowej 2 – Konkurencyjna gospodarka Działania 2.5 Wsparcie inwestycyjne sektora MŚP Regionalnego Programu Operacyjnego Województwa Świętokrzyskiego na lata 2014–2020 wraz z załącznikami* wprowadza się zmianę następujące zmiany:

- 1) §12 III. ust. 2 *Regulaminu jednoetapowego konkursu zamkniętego nr RPSW.02.05.00- IZ.00-26-154/17 (…)* otrzymuje brzmienie: "*Ocena projektów prowadzona jest w oparciu o kryteria zatwierdzone przez Komitet Monitorujący RPOWŚ na lata 2014-2020 (Uchwała nr 117/2017 z dnia 26 czerwca 2017r.) – załącznik nr 10 do Regulaminu."*
- 2) §12 III. ust. 14 *Regulaminu jednoetapowego konkursu zamkniętego nr RPSW.02.05.00- IZ.00-26-154/17 (…)* otrzymuje brzmienie: "*Po zakończonej ocenie merytorycznej Sekretarz KOP-OM sporządza protokół zawierający informacje o przebiegu i wynikach oceny merytorycznej projektów wraz z listą ocenionych projektów zawierającą w odniesieniu do każdego projektu, co najmniej tytuł projektu, nazwę Wnioskodawcy, kwotę wnioskowanego dofinansowania, koszt całkowity projektu oraz wynik oceny. Lista uwzględnia wszystkie projekty oceniane w danym konkursie i jest uszeregowana w kolejności od największej do najmniejszej liczby uzyskanych punktów na ocenie merytorycznej (przy czym z uwagi na wydzieloną alokację projekty dotyczące prowadzenia działalności gospodarczej związanej z zakwaterowaniem, wpisującej się w kod PKD 2007 Sekcji I, Dział 55, Grupa 55.10 – wyłącznie dla OSI: Obszar turystyczny Gór Świętokrzyskich i Obszar uzdrowiskowy oraz projekty dotyczące prowadzenia działalności gospodarczej związanej z przetwórstwem przemysłowym, wpisującej się w zakres kodów PKD 2007 Sekcji C – Przetwórstwo przemysłowe – działy od 10 do 32 włącznie będą rankingowane na oddzielnych listach). W przypadku uzyskania jednakowej liczby punktów przez więcej niż jeden projekt, o miejscu każdego z nich na liście ocenionych projektów decyduje wyższa liczba punktów uzyskana w kolejnych kryteriach wskazanych jako rozstrzygające.*"
	- **§2**

Wykaz zmian do *Regulaminu jednoetapowego konkursu zamkniętego numer RPSW.02.05.00– IZ-00-26–154/17* stanowi załącznik nr 1 do niniejszej uchwały*. Regulaminu jednoetapowego*  *konkursu zamkniętego nr RPSW.02.05.00-IZ.00-26-154/17 w ramach Osi Priorytetowej 2 – Konkurencyjna gospodarka Działania 2.5 Wsparcie inwestycyjne sektora MŚP Regionalnego Programu Operacyjnego Województwa Świętokrzyskiego na lata 2014–2020* stanowi załącznik nr 2 do niniejszej uchwały.

### **§3**

Uchwała wchodzi w życie z dniem podjęcia.

## **MARSZAŁEK WOJEWÓDZTWA ŚWIĘTOKRZYSKIEGO**

## **ADAM JARUBAS**

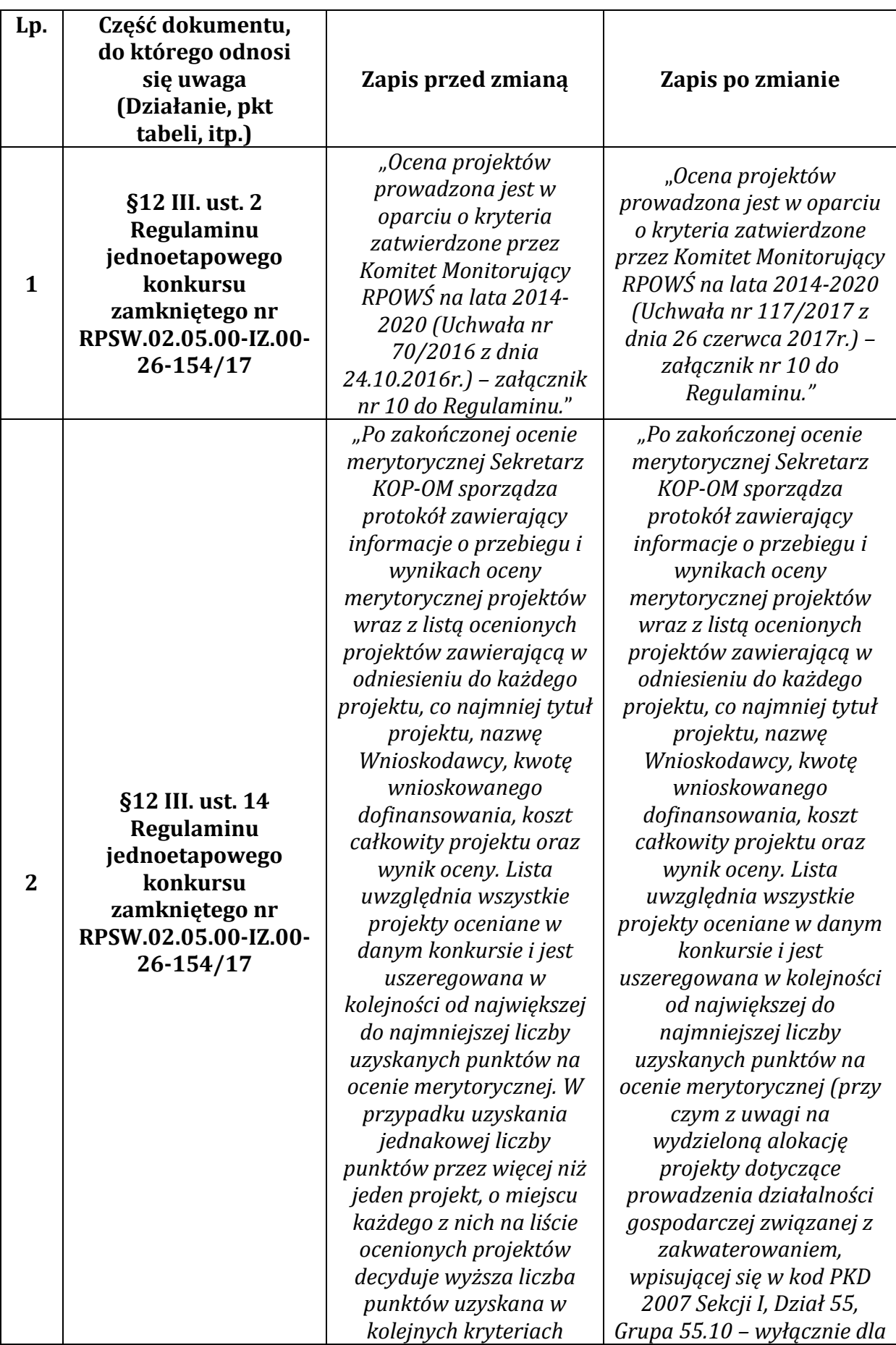

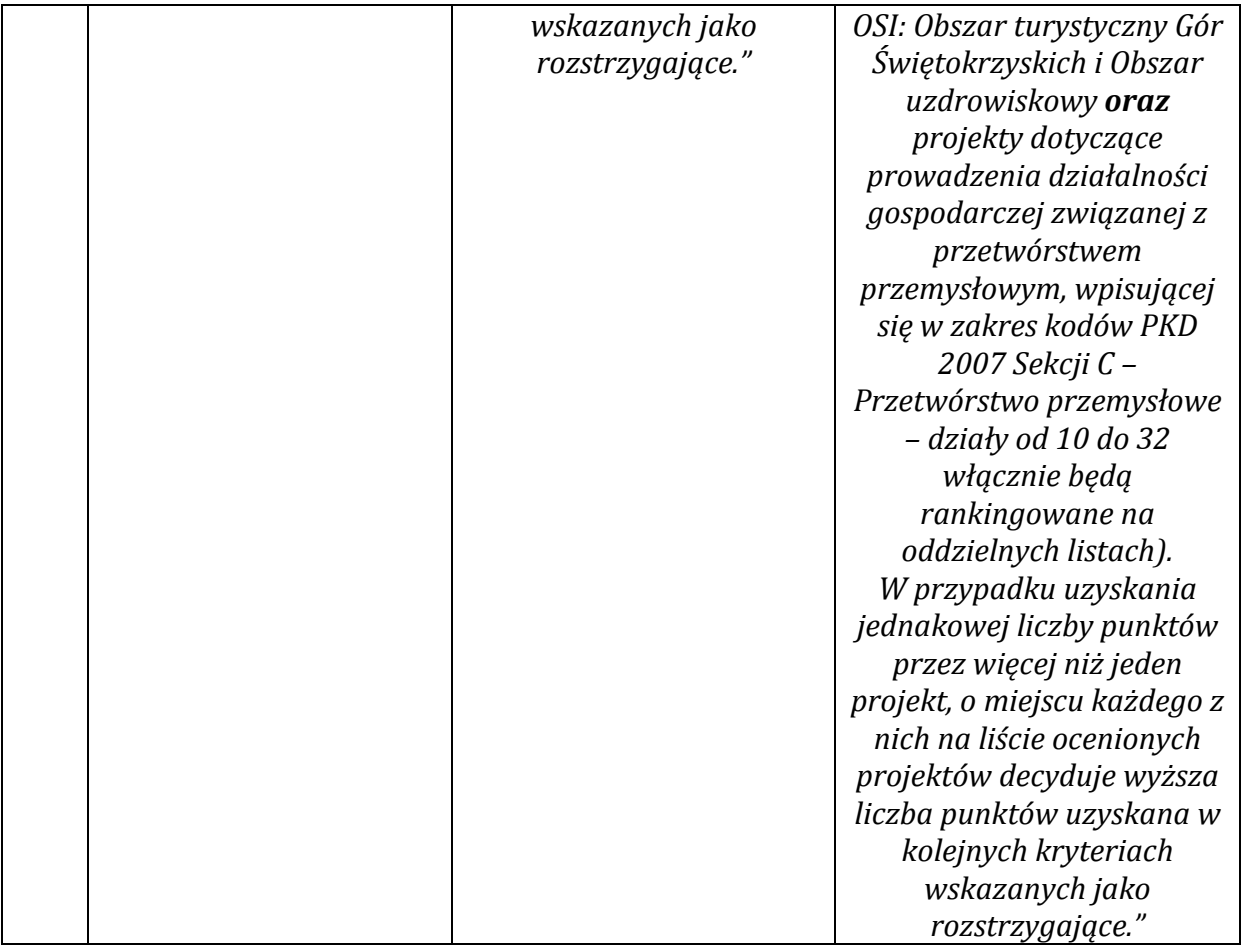

**Załącznik do Uchwały Zarządu Województwa Świętokrzyskiego nr 2852/17 z dnia 28.08. 2017r.**

# **REGULAMIN JEDNOETAPOWEGO KONKURSU ZAMKNIĘTEGO**

## **nr RPSW.02.05.00IZ.0026154/17**

**w ramach Osi Priorytetowej 2 – Konkurencyjna gospodarka**

**Działania 2.5** *Wsparcie inwestycyjne sektora MŚP* **Regionalnego Programu**

## **Operacyjnego**

## **Województwa Świętokrzyskiego na lata 2014 – 2020**

**Jest to ostatni konkurs przewidziany w ramach Działania 2.5 RPOWŚ na lata 20142020.**

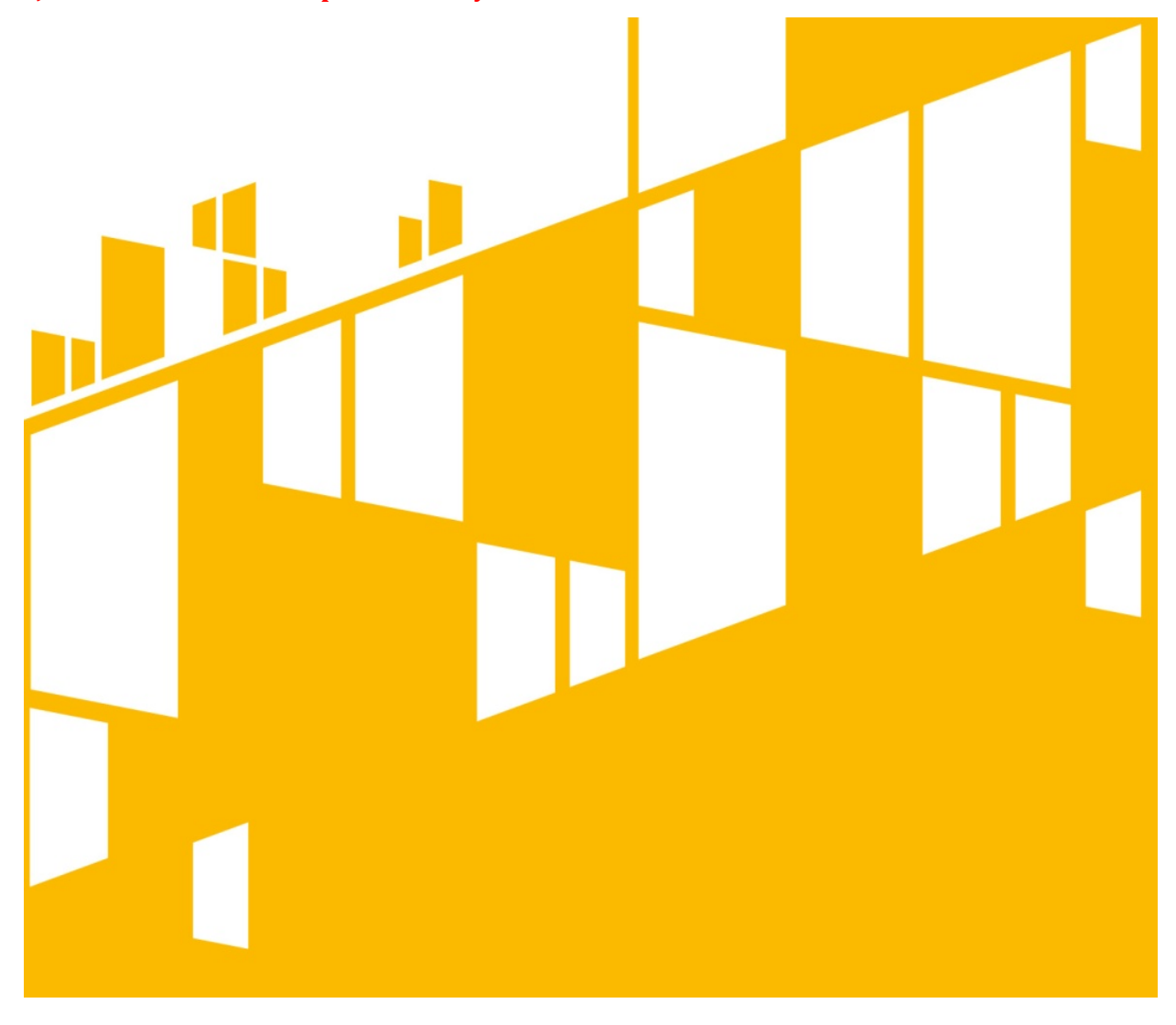

**Termin naboru: 29.09.2017r. – 31.10.2017r. Kielce, sierpień 2017r.**

## **SPIS TREŚCI**

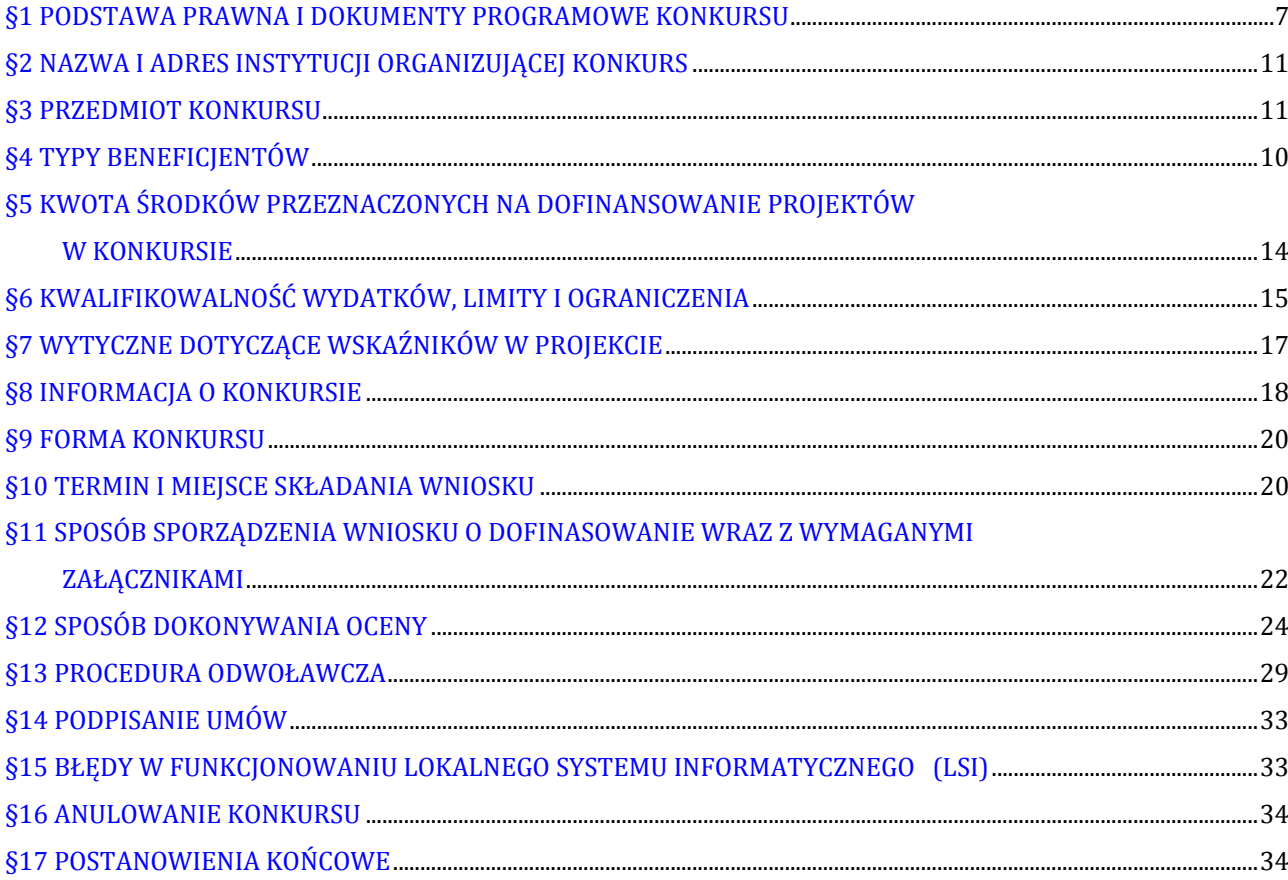

## **PODSTAWA PRAWNA I DOKUMENTY PROGRAMOWE KONKURSU**

Działając na podstawie ustawy z dnia 11 lipca 2014r. o zasadach realizacji programów w zakresie polityki spójności finansowanych w perspektywie finansowej 2014‐2020 (Dz. U. z 2016r. poz. 217) do postępowania przewidzianego w przepisach niniejszego Regulaminu nie stosuje się przepisów ustawy z dnia 14 czerwca 1960r. – Kodeks Postępowania Administracyjnego (Dz. U. z 2016r. poz. 23 z późn. zm.), z wyjątkiem przepisów dotyczących wyłączenia pracowników organu, doręczeń i sposobu obliczania terminów.

#### **I. Akty prawa UE:**

- 1. Rozporządzenie Parlamentu Europejskiego i Rady (UE) nr 1301/2013 z dnia 17 grudnia 2013r. w sprawie Europejskiego Funduszu Rozwoju Regionalnego i przepisów szczególnych dotyczących celu "Inwestycje na rzecz wzrostu i zatrudnienia" oraz w sprawie uchylenia rozporządzenia (WE) nr 1080/2006 (Dz. Urz. UE z 20.12.2013r., Nr L 347/289) zwane dalej: *Rozporządzenie EFRR*;
- 2. Rozporządzenie Komisji (UE) nr 1407/2013 z dnia 18 grudnia 2013r*.* w sprawie stosowania art. 107 i 108 Traktatu o funkcjonowaniu Unii Europejskiej do pomocy *de minimis* (Dz. Urz. UE L 352/1 z 24.12.2013);
- 3. Rozporządzenie Parlamentu Europejskiego i Rady (UE) nr 1303/2013 z dnia 17 grudnia 2013r. ustanawiające wspólne przepisy dotyczące Europejskiego Funduszu Rozwoju Regionalnego, Europejskiego Funduszu Społecznego, Funduszu Spójności, Europejskiego Funduszu Rolnego na rzecz Rozwoju Obszarów Wiejskich oraz Europejskiego Funduszu Morskiego i Rybackiego oraz ustanawiające przepisy ogólne dotyczące Europejskiego Funduszu Rozwoju Regionalnego, Europejskiego Funduszu Społecznego, Funduszu Spójności i Europejskiego Funduszu Morskiego i Rybackiego oraz uchylające rozporządzenie (WE) 1083/2013 – zwane dalej Rozporządzeniem Parlamentu Europejskiego i Rady (UE) nr 1303/2013 (Dz. Urz. UE L 347/320 z 20.12.2013r.);
- 4. Rozporządzenie Delegowane Komisji (UE) nr 480/2014 z dnia 3 marca 2014r. uzupełniające rozporządzenie Parlamentu Europejskiego i Rady (UE) nr 1303/2013 z dnia 17 grudnia 2013r. ustanawiające wspólne przepisy dotyczące Europejskiego Funduszu Rozwoju Regionalnego, Europejskiego Funduszu Społecznego, Funduszu Spójności, Europejskiego Funduszu Rolnego na rzecz Rozwoju Obszarów Wiejskich oraz Europejskiego Funduszu Morskiego i Rybackiego oraz ustanawiające przepisy ogólne dotyczące Europejskiego Funduszu Rozwoju Regionalnego, Europejskiego Funduszu Społecznego, Funduszu Spójności i Europejskiego Funduszu Morskiego i Rybackiego (Dz. Urz. UE L 138/5 z 13.5.2014);
- 5. Rozporządzenie Wykonawcze Komisji (UE) Nr 215/2014 z dnia 7 marca 2014r. ustanawiające zasady wykonania rozporządzenia Parlamentu Europejskiego i Rady (UE) nr 1303/2013 z dnia 17 grudnia 2013r. ustanawiające wspólne przepisy dotyczące Europejskiego Funduszu Rozwoju Regionalnego, Europejskiego Funduszu Społecznego, Funduszu Spójności, Europejskiego Funduszu Rolnego na rzecz Rozwoju Obszarów Wiejskich oraz Europejskiego Funduszu Morskiego i Rybackiego oraz ustanawiające przepisy ogólne dotyczące Europejskiego Funduszu Rozwoju Regionalnego, Europejskiego Funduszu Społecznego, Funduszu Spójności i Europejskiego Funduszu Morskiego i Rybackiego w zakresie metod wsparcia w odniesieniu do zmian klimatu, określenia celów pośrednich i końcowych na potrzeby ram wykonania oraz klasyfikacji kategorii interwencji w odniesieniu do europejskich funduszy strukturalnych i inwestycyjnych (Dz. Urz. UE L 69/65 z 8.3.2014);
- 6. Rozporządzenie Komisji (UE) nr 651/2014 z dnia 17 czerwca 2014r. uznające niektóre rodzaje pomocy za zgodne z rynkiem wewnętrznym w zastosowaniu art. 107 i 108 Traktatu (Dz. Urz. UE L 187/1 z 26.06.2014);
- 7. Dyrektywa nr 2004/18/WE Parlamentu Europejskiego i Rady z dnia 31 marca 2004r. w sprawie koordynacji procedur udzielenia zamówień publicznych na roboty budowlane, dostawy i usługi (Dz. Urz. UE z dnia 30.04.2004r., Nr L 134/114 z późn. zm.).

## **II. Akty prawa krajowego:**

- 1. Ustawa z dnia 11 lipca 2014r. o zasadach realizacji programów w zakresie polityki spójności finansowanych w perspektywie finansowej 2014‐2020, (t.j. Dz. U z 2014r. poz. 1146, z późn. zm.) – zwana dalej: *ustawą wdrożeniową*;
- 2. Ustawa z dnia 29 stycznia 2004r. Prawo zamówień publicznych (t.j. Dz. U. z 2013r., poz. 907, z późn. zm.) – zwana dalej: *PZP*;
- 3. Ustawa z dnia 27 sierpnia 2009r. o finansach publicznych (t.j. Dz. U. z 2013r. poz. 885, z późn. zm.) zwana dalej: *ufp*;
- 4. Ustawa z dnia 29 września 1994r. o rachunkowości (t.j. Dz. U. z 2013r., poz. 330 z późn. zm.);
- 5. Ustawa z dnia 29 sierpnia 1997r. Ordynacja podatkowa (Dz. U. z 2015r., poz. 613, z późn. zm.) zwana dalej: *Ordynacją podatkową*;
- 6. Ustawa z dnia 27 kwietnia 2001r. Prawo ochrony środowiska (t.j. Dz. U. z 2013r., poz. 1232 z późn. zm.);
- 7. Ustawa z dnia 7 lipca 1994r. Prawo budowlane (t.j. Dz. U. z 2013r., poz. 1409 z późn. zm.);
- 8. Ustawa z dnia 5 czerwca 1998r. o samorządzie województwa (Dz. U. z 2015r., nr 0, poz. 1392);
- 9. Ustawa z dnia 2 lipca 2004r. o swobodzie działalności gospodarczej (t.j. Dz. U. z 2015r., poz. 584 z późn. zm.);
- 10. Ustawa z dnia 11 marca 2004r. o podatku od towarów i usług (t.j. Dz. U. z 2011r., Nr 177, poz.1054 z późn. zm.);
- 11. Ustawa z dnia 29 sierpnia 1997r. o ochronie danych osobowych (Dz.U. 2015r. nr 0 poz. 2135);
- 12. Ustawa z dnia 6 września 2001r. o dostępie do informacji publicznej (Dz. U. z 2016r., poz. 1764);
- 13. Ustawa z dnia 17 grudnia 2004r. o odpowiedzialności za naruszenie dyscypliny finansów publicznych (t.j. Dz. U. z 2013r., poz. 168 z późn. zm.);
- 14. Ustawa z dnia 15 września 2000r. Kodeks Spółek Handlowych (t.j. Dz. U. z 2016r. poz. 1578 z późn. zm.);
- 15. Ustawa z dnia 30 kwietnia 2004r. o postępowaniu w sprawach dotyczących pomocy publicznej (Dz. U. z 2007r., nr 59, poz. 404 późn. zm.);
- 16. Rozporządzenie Rady Ministrów z dnia 11 sierpnia 2004r. w sprawie szczegółowego sposobu obliczania wartości pomocy publicznej udzielanej w różnych formach (Dz.U. 2004 nr 194 poz. 1983);
- 17. Rozporządzenie Rady Ministrów z dnia 29 marca 2010r. w sprawie zakresu informacji przedstawianych przez podmiot ubiegający się o pomoc de minimis (Dz. U. 2010r. nr 53 poz. 311 z późn. zm.)
- 18. Rozporządzenie Ministra Infrastruktury i Rozwoju z dnia 19 marca 2015r. w sprawie udzielania pomocy *de minimis* w ramach regionalnych programów operacyjnych na lata 2014‐2020 (Dz. U. z 2015r., poz. 488);
- 19. Rozporządzenie Rady Ministrów z dnia 24 października 2014r. zmieniające rozporządzenie w sprawie zakresu informacji przedstawianych przez podmiot ubiegający się o pomoc *de minimis* (Dz. U. z 2014r., poz. 1543);
- 20. Rozporządzenie Rady Ministrów z dnia 24 października 2014r. zmieniające rozporządzenie w

sprawie zaświadczeń o pomocy *de minimis* i pomocy *de minimis* w rolnictwie lub rybołówstwie (Dz. U. z 2014r., poz. 1550);

- 21. Ustawa z dnia 3 października 2008r. o udostępnianiu informacji o środowisku i jego ochronie, udziale społeczeństwa w ochronie środowiska oraz o ocenach oddziaływania na środowisko (t.j. Dz. U. 2016r., poz. 353 z późn. zm.);
- 22. Rozporządzenie Ministra Infrastruktury z dnia 18 maja 2004r. w sprawie określenia metod i podstaw sporządzania kosztorysu inwestorskiego, obliczania planowanych kosztów prac projektowych oraz planowanych kosztów robót budowlanych określonych w programie funkcjonalno‐użytkowym (Dz. U. z 2004r. Nr 130, poz. 1389);
- 23. Kontrakt Terytorialny dla Województwa Świętokrzyskiego na lata 2014 2020, zawarty pomiędzy Ministrem właściwym do spraw Infrastruktury i Rozwoju a Województwem Świętokrzyskim reprezentowanym przez Zarząd Województwa Świętokrzyskiego uchwałą Rady Ministrów Nr 222 z dnia 4 listopada 2014r. a następnie przyjęty uchwałą Zarządu Województwa Świętokrzyskiego Nr 3171/2014.

## **III. Dokumenty horyzontalne oraz wytyczne Ministra Rozwoju:**

- 1. Umowa Partnerstwa 2014‐2020 z dnia 23 maja 2014r.;
- 2. Wytyczne w zakresie kwalifikowalności wydatków w ramach Europejskiego Funduszu Rozwoju Regionalnego, Europejskiego Funduszu Społecznego oraz Funduszu Spójności na lata 2014‐2020;
- 3. Wytyczne w zakresie trybów wyboru projektów na lata 2014‐2020;
- 4. Wytyczne w zakresie wybranych zagadnień związanych z przygotowaniem projektów inwestycyjnych, w tym projektów generujących dochód i projektów hybrydowych na lata 2014‐2020;
- 5. Wytyczne w zakresie sprawozdawczości na lata 2014‐2020;
- 6. Wytyczne w zakresie warunków gromadzenia i przekazywania danych w formie elektronicznej na lata 2014‐2020;
- 7. Wytyczne w zakresie sposobu korygowania i odzyskiwania nieprawidłowych wydatków oraz raportowania nieprawidłowości w ramach programów operacyjnych polityki spójności na lata 2014‐ 2020;
- 8. Wytyczne w zakresie monitorowania postępu rzeczowego realizacji programów operacyjnych na lata 2014‐2020;
- 9. Wytyczne w zakresie informacji i promocji programów operacyjnych polityki spójności na lata 2014‐ 2020;
- 10. Wytyczne w zakresie procesu kontroli realizacji programów operacyjnych na lata 2014‐2020;
- 11. Wytyczne w zakresie postępowania w sprawie oceny oddziaływania na środowisko dla przedsięwzięć współfinansowanych z krajowych lub regionalnych programów operacyjnych;
- 12. Wytyczne w zakresie warunków certyfikacji oraz przygotowania prognoz wniosków o płatność do Komisji Europejskiej w ramach programów operacyjnych na lata 2014 – 2020;
- 13. Wytyczne w zakresie ewaluacji polityki spójności na lata 2014‐2020;
- 14. Wytyczne w zakresie realizacji zasady równości szans i niedyskryminacji, w tym dostępności dla osób z niepełnosprawnościami oraz zasady równości szans kobiet i mężczyzn w ramach funduszy unijnych na lata 2014‐2020;
- 15. "Opracowanie dotyczące rodzajów działalności gospodarczej wykluczonych z możliwości ubiegania się o dofinansowanie w ramach Programu Operacyjnego Inteligentny Rozwój, wynikających z zakazu udzielania pomocy publicznej w określonych sektorach działalności gospodarczej w ramach zidentyfikowanego rodzaju pomocy publicznej", Ministerstwo Infrastruktury i Rozwoju.

### **IV. Uchwały Zarządu Województwa Świętokrzyskiego:**

- 1. Regionalny Program Operacyjny Województwa Świętokrzyskiego na lata 2014 2020 (RPOWŚ) przyjęty decyzją Nr C(2015) 906 przez Komisję Europejską w porozumieniu z Rzeczpospolitą Polską w dniu 12 lutego 2015r. oraz Uchwałą Zarządu Województwa Świętokrzyskiego nr 24/14 z dnia 10 grudnia 2014r. zwanego dalej "RPOWŚ 2014‐2020" oraz zmieniony DECYZJĄ WYKONAWCZĄ KOMISJI z dnia 11.8.2016r. Nr C(2016)5288 zatwierdzającą niektóre elementy programu operacyjnego "Regionalnego Programu Operacyjnego Województwa Świętokrzyskiego na lata 2014‐ 2020" do wsparcia z Europejskiego Funduszu Rozwoju Regionalnego i Europejskiego Funduszu Społecznego w ramach celu "Inwestycje na rzecz wzrostu i zatrudnienia" dla regionu świętokrzyskiego w Polsce;
- 2. Harmonogram naborów wniosków o dofinansowanie w trybie konkursowym dla Regionalnego Programu Operacyjnego Województwa Świętokrzyskiego na lata 2014‐2020 na 2017r.;
- 3. Szczegółowy Opis Osi Priorytetowych Regionalnego Programu Operacyjnego Województwa Świętokrzyskiego na lata 2014 – 2020, w części dotyczącej Działania 2.5 *Wsparcie inwestycyjne sektora MŚP* Regionalnego Programu Operacyjnego Województwa Świętokrzyskiego na lata 2014 – 2020;
- 4. Uchwała nr 1518/16 Zarządu Województwa Świętokrzyskiego z dnia 8 czerwca 2016r. w sprawie przyjęcia Opisu Funkcji i Procedur dla Regionalnego Programu Operacyjnego Województwa Świętokrzyskiego na lata 2014 – 2020 (wersja 3).

## **V. Uchwały Komitetu Monitorującego:**

Kryteria merytoryczne dla Działania 2.5 *Wsparcie inwestycyjne sektora MŚP,* (projekty realizowane w ramach pomocy *de minimis*) Regionalnego Programu Operacyjnego Województwa Świętokrzyskiego na lata 2014 – 2020, przyjęte Uchwałą Komitetu Monitorującego Regionalny Program Operacyjny Województwa Świętokrzyskiego na lata 2014‐2020 Nr 117/2017 z dnia 26 czerwca 2017r.

#### **NAZWA I ADRES INSTYTUCJI ORGANIZUJĄCEJ KONKURS**

**Instytucją Organizującą Konkurs (IOK)** jest Instytucja Zarządzająca Regionalnym Programem Operacyjnym Województwa Świętokrzyskiego na lata 2014 – 2020, którą stanowi Zarząd Województwa Świętokrzyskiego, obsługiwany przez Urząd Marszałkowski Województwa Świętokrzyskiego Departament Wdrażania Europejskiego Funduszu Rozwoju Regionalnego, adres: ul. Sienkiewicza 63, 25‐ 002 Kielce.

**§3**

### **PRZEDMIOT KONKURSU**

- 1. Przystąpienie do konkursu jest równoznaczne z akceptacją przez Wnioskodawcę postanowień niniejszego Regulaminu oraz jego załączników.
- 2. Regulamin jednoetapowego konkursu zamkniętego nr RPSW.02.05.00‐IZ.00‐26‐154/17 w ramach Działania 2.5 *Wsparcie inwestycyjne sektora MŚP* Osi Priorytetowej 2 Konkurencyjna gospodarka Regionalnego Programu Operacyjnego Województwa Świętokrzyskiego (RPOWŚ) na lata 2014 – 2020, zwany dalej "Regulaminem", określa warunki uczestnictwa w konkursie, zasady ogłaszania konkursu, sposób sporządzania i doręczania wniosków o dofinansowanie dla Działania 2.5 *Wsparcie inwestycyjne sektora MŚP* Regionalnego Programu Operacyjnego Województwa Świętokrzyskiego na lata 2014 – 2020, zwanego w dalszej części "wnioskiem o dofinansowanie" wraz z dokumentacją, sposób i miejsce złożenia, sposób oceny złożonych wniosków, zasady podejmowania decyzji o przyznaniu bądź nie przyznaniu dofinansowania oraz procedurę odwoławczą.
- 3. Konkurs przeprowadzany jest jawnie z zapewnieniem publicznego dostępu do informacji o zasadach jego przeprowadzania i listy projektów wybranych do dofinansowania.
- 4. Ocena poszczególnych projektów dokonywana jest przy zachowaniu zasady anonimowości osób dokonujących oceny. Po rozstrzygnięciu konkursu, na stronie internetowej zostanie zamieszczona informacja o składzie osobowym komisji oceny projektów.
- 5. Pomoc nie może być udzielona w przypadkach wskazanych w art. 3 ust. 3 rozporządzenia nr 1301/2013, w art. 1 rozporządzenia KE nr 1407/2013. Ww. regulacje wykluczają:
	- a) likwidację i budowę elektrowni jądrowych;
	- b) inwestycje na rzecz redukcji emisji gazów cieplarnianych pochodzące z listy działań wymienionych w załączniku I do dyrektywy 2003/87/WE;
	- c) wytwarzanie, przetwórstwo i wprowadzanie do obrotu tytoniu i wyrobów tytoniowych;
	- d) przedsiębiorstwa w trudnej sytuacji w rozumieniu unijnych przepisów dotyczących pomocy państwa;
	- e) inwestycje w infrastrukturę portów lotniczych, chyba że są one związane z ochroną środowiska lub towarzyszą im inwestycje niezbędne do łagodzenia lub ograniczenia ich negatywnego oddziaływania na środowisko;
	- f) pomoc przyznawaną przedsiębiorstwom prowadzącym działalność w sektorze rybołówstwa i akwakultury, objętym rozporządzeniem Rady (WE) nr 104/2000;
	- g) pomoc przyznawaną przedsiębiorstwom zajmującym się produkcją podstawową produktów rolnych;
- h) pomoc przyznawaną przedsiębiorstwom prowadzącym działalność w sektorze przetwarzania i wprowadzania do obrotu produktów rolnych w następujących przypadkach:
	- − kiedy wysokość pomocy ustalana jest na podstawie ceny lub ilości takich produktów nabytych od producentów podstawowych lub wprowadzonych na rynek przez przedsiębiorstwa objęte pomocą;
	- − kiedy przyznanie pomocy zależy od faktu przekazania jej w części lub w całości producentom podstawowym;
- i) pomoc przyznawaną na działalność związaną z wywozem do państw trzecich lub państw członkowskich, tzn. pomocy bezpośrednio związanej z ilością wywożonych produktów, tworzeniem i prowadzeniem sieci dystrybucyjnej lub innymi wydatkami bieżącymi związanymi z prowadzeniem działalności wywozowej;
- j) pomoc uwarunkowaną pierwszeństwem korzystania z towarów krajowych w stosunku do towarów sprowadzanych z zagranicy.
- 6. Wsparcia nie otrzymają podmioty:
	- − którzy zostali wykluczeni na podstawie art. 207 ust. 4 ustawy z dnia 27 sierpnia 2009r. o finansach publicznych,
	- − którzy spełniają przesłanki przedsiębiorstwa znajdującego się w trudnej sytuacji w rozumieniu art. 2 pkt 18 rozporządzenia nr 651/2014,
	- − na których ciąży obowiązek zwrotu pomocy wynikający z decyzji Komisji Europejskiej uznającej pomoc za niezgodną z prawem oraz wspólnym rynkiem,
	- − będący w toku likwidacji, postepowania upadłościowego, naprawczego lub pod zarządem komisarycznym,
	- − karani na mocy zapisów ustawy z dnia 15 czerwca 2012r. o skutkach powierzania wykonywania pracy cudzoziemcom przebywających wbrew przepisom na terytorium Rzeczpospolitej Polskiej (Dz. U. z 2012r. poz. 769), zakazem dostępu do środków o których mowa w art. 5 ust. 3 pkt 1 i 4 ustawy z dnia 27 sierpnia 2009r. o finansach publicznych (tj. Dz. U. z 2013r. poz. 885 z późn. zm.),
	- − wobec których orzeczono zakaz dostępu do środków na podstawie art. 9 ust. 1 pkt 2a ustawy z dnia 28 października 2002r. o odpowiedzialności podmiotów zbiorowych za czyny zabronione pod groźba kary (tj. Dz. U 2015r., poz. 1212 z późn. zm.),
	- − którzy złożyli wniosek o dofinansowanie w okresie zawieszenia wykonywania działalności gospodarczej.
- 7. Wykluczeniem z możliwości uzyskania pomocy publicznej objęte są rodzaje działalności gospodarczej oraz sektory działalności wskazane w *"Opracowaniu dotyczącym rodzajów działalności gospodarczej wykluczonych z możliwości ubiegania się o dofinansowanie w ramach Programu Operacyjnego Inteligentny Rozwój, wynikających z zakazu udzielania pomocy publicznej w określonych sektorach działalności gospodarczej w ramach zidentyfikowanego rodzaju pomocy publicznej*", stanowiącym **załącznik nr 17** do Regulaminu.
- 8. W ramach niniejszego konkursu wsparcie kierowane będzie dla projektów charakteryzujących się wysokim poziomem innowacyjności oraz zakładających znaczący wzrost zatrudnienia. Projekty realizowane przez mikro, małe i średnie przedsiębiorstwa powinny zakładać wprowadzanie zmian produktowych lub procesowych o charakterze innowacyjnym, uzupełniająco zmian marketingowych i/lub organizacyjnych.

W ramach Działania 2.5 przewiduje się następujące rodzaje projektów:

- − dofinansowanie inwestycji związanych z rozwojem przedsiębiorstwa, wprowadzeniem nowych produktów i/lub usług, a także unowocześnieniem wyposażenia związanego z działalnością gospodarczą;
- − dokonywanie zasadniczych zmian procesu produkcyjnego lub zmian w sposobie świadczenia usług za pośrednictwem zakupu zaawansowanych nowych technologii lub w wyniku wdrożenia wyników prac B+R.

W wyniku realizacji projektu musi nastąpić wdrożenie innowacji produktowej lub procesowej o skali co najmniej ponadlokalnej, tj. stosowanej w danym powiecie nie dłużej niż 3 lata. Powyższe będzie weryfikowane w trakcie oceny merytorycznej.

Ponadto, projekty zgodne z regionalnymi inteligentnymi specjalizacjami oraz zakładające znaczący wzrost zatrudnienia będą objęte preferencjami. Informacje o regionalnych inteligentnych specjalizacjach Województwa Świętokrzyskiego dostępne są pod linkiem:

http://www.2014‐2020.rpo‐swietokrzyskie.pl/dowiedz‐sie‐wiecej‐o‐programie/zapoznaj‐sie‐z‐ prawem‐i‐dokumentami/dokumenty‐regionalne/item/210‐regionalne‐inteligentne‐specjalizacje‐ wojewodztwa‐swietokrzyskiego.

- 9. Wspierane będą wyłącznie projekty:
	- a) dotyczące prowadzenia działalności gospodarczej związanej z przetwórstwem przemysłowym, wpisującej się w zakres kodów PKD 2007 Sekcji C ‐ Przetwórstwo przemysłowe – działy od 10 do 32 włącznie (z zastrzeżeniem przepisów o pomocy publicznej określających rodzaje działalności gospodarczej wykluczone z możliwości ubiegania się o dofinansowanie)

lub

b) dotyczące prowadzenia działalności gospodarczej związanej z zakwaterowaniem, wpisującej się w kod PKD 2007 Sekcji I, Dział 55, Grupa 55.10 - wyłącznie dla OSI: <u>Obszar turystyczny Gór</u> Świętokrzyskich i Obszar uzdrowiskowy (z zastrzeżeniem przepisów o pomocy publicznej określających rodzaje działalności gospodarczej wykluczone z możliwości ubiegania się o dofinansowanie). Informacja o obszarach OSI znajduje się pod niniejszym linkiem:

http://www.2014‐2020.rpo‐swietokrzyskie.pl/dowiedz‐sie‐wiecej‐o‐programie/zapoznaj‐sie‐z‐ prawem-i-dokumentami/dokumenty-regionalne/item/385-mapy-obszarow-strategicznejinterwencji

## Projekty dotyczące działalności w sektorach innych niż wskazane w podpunkcie a) i b) nie **kwalifikują się do dofinansowania.**

Pozostałe preferencje i kryteria znajdują się w *karcie oceny merytorycznej* oraz w *Kryteriach wyboru projektów*, stanowiących odpowiednio załączniki nr 9 oraz nr 10 do niniejszego Regulaminu.

#### **§4**

### **TYPY BENEFICJENTÓW**

- 1. Podmiotami uprawnionymi do złożenia wniosku o dofinansowanie w ramach konkursu RPSW.02.05.00‐IZ.00‐26‐154/17 dla Działania 2.5 *Wsparcie inwestycyjne sektora MŚP* są:
	- − Mikro, małe i średnie przedsiębiorstwa [definiowane według załącznika nr I do Rozporządzenia Komisji (UE) NR 651/2014 z dnia 17 czerwca 2014r. uznające niektóre rodzaje pomocy za zgodne

z rynkiem wewnętrznym w zastosowaniu art. 107 i 108 Traktatu (Dz. Urz. UE L 187 z 26.06.2014 oraz z uwzględnieniem definicji jednego przedsiębiorcy na podstawie art. 2 ust. 2 rozporządzenia 1407/2013 z dnia 18 grudnia 2013r*.* w sprawie stosowania art. 107 i 108 Traktatu o funkcjonowaniu Unii Europejskiej do pomocy *de minimis* (Dz. Urz. UE L 352 z 24.12.2013)].

#### **§5**

## **KWOTA ŚRODKÓW PRZEZNACZONYCH NA DOFINANSOWANIE PROJEKTÓW W KONKURSIE**

- 1. Wsparcie udzielane będzie w ramach pomocy de minimis zgodnie z Roporządzeniem Ministra Infrastruktury i Rozwoju z dnia 19 marca 2015r. w sprawie udzielania pomocy de minimis w ramach regionalnych programów operacyjnych na lata 2014‐2020 (Dz. U. poz. 488) wydanego w oparciu o rozporządzenie KE nr 1407/2013 z dnia 18.12.2013r. w sprawie stosowania art. 107 i 108 Traktatu o funkcjonowaniu Unii Europejskiej do pomocy de minimis (Dz. U. UE L 352 z 24.12.2013).
- 2. Poziom środków przeznaczonych do zakontraktowania w ramach konkursu nr RPSW.02.05.00‐IZ.00‐ 26‐154/17 wynosi ogółem **10.314.514,52 zł<sup>1</sup>** w tym **5.000.000,00 zł**  na projekty dotyczące prowadzenia działalności gospodarczej związanej z zakwaterowaniem, wpisującej się w kod PKD 2007 Sekcji I, Dział 55, Grupa 55.10 – wyłącznie dla OSI: Obszar turystyczny Gór Świętokrzyskich i Obszar uzdrowiskowy

(z zastrzeżeniem przepisów o pomocy publicznej określających rodzaje działalności gospodarczej wykluczone z możliwości ubiegania się o dofinansowanie).

Kwota alokacji w ramach niniejszego konkursu może ulec zwiększeniu.

- 3. Po rozstrzygnięciu konkursu Instytucja Zarządzająca Regionalnym Programem Operacyjnym Województwa Świętokrzyskiego na lata 2014‐2020 może zwiększyć kwotę środków przeznaczoną na dofinansowanie projektów, które spełniają kryteria i uzyskały wymaganą liczbę punktów ale z uwagi na wyczerpanie kwoty przeznaczonej na konkurs, nie uzyskały dofinansowania.
- 4. Maksymalna intensywność dofinansowania wynosi do **75%** wartości kosztów kwalifikowalnych projektu.
- 5. Minimalna wartość wydatków kwalifikowalnych projektu wynosi **100.000,00 zł**.
- 6. Maksymalna kwota dofinansowania wynosi **750.000,00 zł** pod warunkiem, iż wnioskowana kwota dofinansowania wraz z otrzymaną w danym roku podatkowym oraz w ciągu dwóch poprzedzających lat podatkowych z różnych źródeł i w różnych formach, nie przekroczy kwoty 200.000,00 euro dla jednego przedsiębiorcy.

Pomoc *de minimis* może być udzielana pod warunkiem, że łącznie z inną pomocą *de minimis*, *de minimis* w rolnictwie i rybołówstwie, otrzymaną w danym roku podatkowym oraz w ciągu dwóch poprzedzających lat podatkowych z różnych źródeł i w różnych formach, nie przekroczy kwoty 200.000,00 euro dla jednego przedsiębiorcy.

Aby wykazać kwotę uzyskanej pomocy *de minimis* do wniosku Wnioskodawca załącza:

− kopie zaświadczeń o pomocy *de minimis* lub zaświadczeń o pomocy *de minimis* w rolnictwie, lub zaświadczeń o pomocy *de minimis* w rybołówstwie albo oświadczenie o wielkości takiej pomocy, albo oświadczenie o nieotrzymaniu takiej pomocy, o których mowa w art. 37 ust. 1 pkt 1 oraz ust.

<sup>1</sup> Do wyliczenia alokacji zastosowano średni kurs wymiany EUR/PLN, ogłoszony przez Narodowy Bank Polski na przedostatni dzień roboczy poprzedzający miesiąc ogłoszenia naboru, tj. 4,2617.

2 pkt 1 i 2 ustawy z dnia 30 kwietnia 2004r. o postępowaniu w sprawach dotyczących pomocy publicznej (Dz. U. z 2007r. Nr 59, poz. 404, z późn. zm.);

− informacji niezbędnych do udzielenia pomocy de minimis, dotyczących w szczególności wnioskodawcy i prowadzonej przez niego działalności gospodarczej oraz wielkości i przeznaczenia pomocy publicznej otrzymanej w odniesieniu do tych samych kosztów kwalifikujących się do objęcia pomocą, na pokrycie których ma być przeznaczona pomoc de minimis.

Narzędziem pomocniczym w weryfikacji dotychczas przyznanej wysokości pomocy de minimis będzie System Udostępniania Danych o Pomocy (SUDOP) dostępny pod adresem:

https://sudop.uokik.gov.pl/search/aidBeneficiary

Wykazana wartość uzyskanej pomocy *de minimis* musi być zgodna z danymi uwzględnionymi w *Formularzu informacji przedstawianych przy ubieganiu się o pomoc de minimis* stanowiącym obligatoryjny załącznik do wniosku. W celu poprawnego ustalenia kwoty dofinansowania w EUR, należy zastosować średni kurs wymiany EUR/PLN, ogłoszony przez Narodowy Bank Polski na przedostatni dzień roboczy poprzedzający miesiąc ogłoszenia naboru, tj. **4,2617**. W przypadku wnioskodawców, którzy w przeciągu ostatnich trzech lat otrzymali pomoc de minimis, pomoc tą należy zsumować zgodnie z posiadanymi zaświadczeniami a pozostałą wartość kwoty dostępnego limitu należy przeliczyć według wyżej wskazanego kursu. W przypadku przekroczenia dopuszczalnej kwoty dofinansowania na dzień złożenia wniosku o dofinansowanie wniosek zostanie odrzucony na etapie oceny formalnej lub oceny merytorycznej. W przypadku projektów, które przejdą pozytywnie ocenę formalną i merytoryczną i zostanie podjęta decyzja o przyznaniu dofinansowania wartość pomocy de minimis udzielonej przedsiębiorcy przeliczana będzie ponownie na EUR po średnim kursie walut obcych ogłaszanym przez Narodowy Bank Polski, obowiązującym w dniu udzielenia pomocy, tj. w dniu podpisania umowy o dofinansowania. Oznacza to, że weryfikacja dopuszczalnej wysokości pomocy de minimis będzie odbywać się ponownie przed podpisaniem umowy o dofinansowanie.

7. Wnioskodawca musi wnieść wkład finansowy w wysokości co najmniej 25% kosztów kwalifikowanych, pochodzących ze środków własnych lub zewnętrznych źródeł finansowania, w postaci wolnej od wszelkiego publicznego wsparcia finansowego.

**§6**

#### **KWALIFIKOWALNOŚĆ WYDATKÓW, LIMITY I OGRANICZENIA**

#### 1. **Ocena kwalifikowalności wydatku:**

- a) Ocena kwalifikowalności wydatku polega na analizie zgodności jego poniesienia z obowiązującymi przepisami prawa unijnego i prawa krajowego, umową o dofinansowanie i Wytycznymi oraz innymi dokumentami, do których stosowania beneficjent zobowiązał się w umowie o dofinansowanie.
- b) Ocena kwalifikowalności poniesionego wydatku dokonywana jest przede wszystkim w trakcie realizacji projektu poprzez weryfikację wniosków o płatność oraz w trakcie kontroli projektów, w szczególności kontroli w miejscu realizacji projektu lub siedzibie beneficjenta. Nie mniej, na etapie oceny wniosku o dofinansowanie dokonywana jest ocena kwalifikowalności planowanych wydatków. Przyjęcie danego projektu do realizacji i podpisanie z beneficjentem umowy o dofinansowanie nie oznacza, że wszystkie wydatki, które beneficjent przedstawi we wniosku o

płatność w trakcie realizacji projektu, zostaną poświadczone, zrefundowane lub rozliczone (w przypadku systemu zaliczkowego). Ocena kwalifikowalności poniesionych wydatków jest prowadzona także po zakończeniu realizacji projektu w zakresie obowiązków nałożonych na beneficjenta umową o dofinansowanie oraz wynikających z przepisów prawa.

- c) Rozpoczęcie realizacji inwestycji nie może nastąpić przed dniem złożenia wniosku o dofinansowanie.
- d) Termin rozpoczęcia kwalifikowalności wydatków liczony jest od dnia złożenia wniosku o dofinansowanie projektu.

### 2. **Wytyczne dotyczące kwalifikowalności wydatków**

Ponoszone koszty muszą być wydatkowane zgodnie z zasadami określonymi w Wytycznych w zakresie kwalifikowalności wydatków w ramach Europejskiego Funduszu Rozwoju Regionalnego, Europejskiego Funduszu Społecznego oraz Funduszu Spójności na lata 2014‐2020 oraz Rozporządzenia KE nr 1407/2013 z dnia 18.12.2013r. w sprawie stosowania art. 107 i 108 Traktatu o funkcjonowaniu Unii Europejskiej do pomocy de minimis (Dz. U. UE L 352 z 24.12.2013).

#### **2.1 Wydatki kwalifikowalne**

Ponoszone koszty muszą być wydatkowane zgodnie z zasadami określonymi w *Wytycznych w zakresie kwalifikowalności wydatków w ramach Europejskiego Funduszu Rozwoju Regionalnego, Europejskiego Funduszu Społecznego oraz Funduszu Spójności na lata 20142020 oraz Rozporządzeniu* Komisji (UE) nr 651/2014 z dnia 17 czerwca 2014 r. uznające niektóre rodzaje pomocy za zgodne z *rynkiem wewnętrznym w zastosowaniu art. 107 i 108 Traktatu*.

Do wydatków kwalifikowalnych w ramach niniejszego konkursu, wyłącznie w przypadku przyjęcia projektu do realizacji, mogą zostać zaliczone niżej wymienione koszty:

- a) inwestycje w rzeczowe aktywa trwałe. Nabywane aktywa mogą być używane, jednak w momencie zakupu nie mogą być starsze niż 3 lata (decydujący jest rok produkcji środka trwałego). W przypadku zakupu środków transportu za kwalifikowalne uznaje się wyłącznie samochody specjalistyczne ujęte w dziale 742 Klasyfikacji Środków Trwałych;
- b) roboty budowlane w rozumieniu Ustawy z dnia 7 lipca 1994r. Prawo budowlane (t. j. Dz. U. z 2013r. poz. 1409, z późn. zm.) oraz Rozporządzenia Prezesa Rady Ministrów z dnia 3 grudnia 2012 roku w sprawie wykazu robót budowlanych (Dz.U. z 2012r. poz. 1372) do wysokości 50% kosztów kwalifikowalnych. W powyższym limicie mieszczą się również zakupy materiałów budowlanych;
- c) wydatki w ramach cross-financingu, tj. koszty kursów i szkoleń specjalistycznych kadr (pracowników) zatrudnionych w przedsiębiorstwach biorących udział w projekcie, które stanowią uzupełnienie do finansowanego typu projektu nie mogą przekroczyć poziomu 10% pozostałych kosztów kwalifikowalnych projektu.

Pozostałe wydatki, nie ujęte w podpunktach a), b), c), stanowią koszty niekwalifikowalne w ramach projektu.

#### **2.2 Ograniczenia:**

- − w ramach konkursu Wnioskodawca może ubiegać się o dofinansowanie jednego projektu;
- − okres realizacji projektu nie może być dłuższy niż 18 miesięcy. Na etapie realizacji projektu w uzasadnionych przypadkach Instytucja Zarządzająca może wyrazić zgodę na wydłużenie terminu zakończenia;
- − projekt musi być realizowany na terenie województwa świętokrzyskiego;
- − w ramach konkursu nie przewiduje się projektów realizowanych w partnerstwie, definiowanych zgodnie z art. 33 ustawy wdrożeniowej;
- − w przypadku gdy planowana inwestycja ma charakter infrastrukturalny Wnioskodawca na etapie składania wniosku o dofinansowanie powinien dołączyć pozwolenie na budowę/zgłoszenie robót budowlanych jako załącznik obligatoryjny. Natomiast w przypadku braku pozwolenia na budowę/ zgłoszenia robót budowlanych należy dostarczyć kserokopię, potwierdzoną za zgodność z oryginałem, wniosku o wydanie pozwolenia na budowę najpóźniej do dnia zakończenia oceny formalnej wniosków.

Wnioskodawca jest zobligowany do dostarczenia prawomocnego pozwolenia na budowę najpóźniej przed podpisaniem umowy o dofinansowanie.

- − Planowana inwestycja ma charakter nowej inwestycji i nie może rozpocząć się przed dniem złożenia wniosku o dofinansowanie.
- − Wnioskodawca najpóźniej w dniu podpisania umowy o dofinansowanie musi posiadać zakład lub oddział na terenie województwa świętokrzyskiego, co musi zostać potwierdzone właściwym dokumentem rejestrowym. W przypadku Wnioskodawcy spoza województwa świętokrzyskiego, na etapie składania wniosku o dofinansowanie, Wnioskodawca zobligowany jest do złożenia oświadczenia zgodnie ze wzorem wskazanym w załączniku nr 8 do *Instrukcji wypełniania załączników*.
- − W okresie od dnia złożenia dokumentacji projektowej do dnia ogłoszenia listy rankingowej nie jest możliwa zmiana statusu Wnioskodawcy2. Po ogłoszeniu listy rankingowej do upływu 3 lat od dnia dokonania płatności końcowej na rzecz Beneficjenta, o zamiarze zmiany statusu Wnioskodawca/ Beneficjent zobowiązany jest w formie pisemnej powiadomić IZ RPOWŚ na lata 2014‐2020. Zmiana statusu Wnioskodawcy/ Beneficjenta wymaga uprzedniej pisemnej akceptacji IZ RPOWŚ na lata 2014‐2020, ze względu na zachowanie realizacji celów projektu. Niepoinformowanie o przedmiotowym zamiarze może skutkować wyłączeniem Wnioskodawcy z możliwości dofinansowania, a w przypadku Beneficjenta może skutkować rozwiązaniem umowy o dofinansowanie i koniecznością zwrotu otrzymanych środków.

**§7**

#### **WYTYCZNE DOTYCZĄCE WSKAŹNIKÓW W PROJEKCIE**

We wniosku o dofinansowanie Wnioskodawca Beneficient jest zobowiązany do wyboru wszystkich wskaźników (produktu i rezultatu) wskazanych w *Szczegółowym Opisie Osi Priorytetowych Regionalnego Programu Operacyjnego Województwa Świętokrzyskiego na lata 2014 –* 2020 oraz wszystkich wskaźników horyzontalnych (produktu i rezultatu), wskazanych w *Instrukcji wypełniania wniosku o dofinansowanie w ramach Osi Priorytetowych 17 Regionalnego Programu Operacyjnego Województwa Świętokrzyskiego na lata 20142020* 

*w Lokalnym Systemie Informatycznym (LSI)*, *)*, nawet jeżeli wartości dla tych wskaźników będą zerowe, tj*.*:

## **a) Lista wskaźników produktu:**

<sup>2</sup> Przez zmianę statusu należy rozumieć wszelkie zdarzenia dotyczące Wnioskodawcy/Beneficjenta, odnoszące się i wpływające na jego strukturę prawno‐organizacyjną, w tym w szczególności na: łączenie, podział, przekształcenie, uzyskanie lub utratę osobowości prawnej, zmianę udziałowców, akcjonariuszy lub wspólników, umorzenie udziałów lub akcji, przeniesienie własności przedsiębiorstwa lub jego składników w całości lub części.

- − Liczba przedsiębiorstw objętych wsparciem w celu wprowadzenia produktów nowych dla rynku [CI 28] [szt.]
- − Liczba przedsiębiorstw objętych wsparciem w celu wprowadzenia produktów nowych dla firmy [CI 29] [szt.]
- − Liczba przedsiębiorstw otrzymujących dotacje [CI 2] [przedsiębiorstwa]
- − Liczba przedsiębiorstw otrzymujących wsparcie [CI 1] [szt.]
- − Inwestycje prywatne uzupełniające wsparcie publiczne dla przedsiębiorstw (dotacje) [CI 6] [EURO]

## **b) Lista horyzontalnych wskaźników produktu:**

- − Liczba obiektów dostosowanych do potrzeb osób z niepełnosprawnościami (szt.)
- − Liczba osób objętych szkoleniami/ doradztwem w zakresie kompetencji cyfrowych (osoby)
- − Liczba projektów, w których sfinansowano koszty racjonalnych usprawnień dla osób z niepełnosprawnościami (szt.);

## **c) Lista wskaźników rezultatu bezpośredniego:**

- − Liczba wprowadzonych innowacji procesowych [szt.]
- − Liczba wprowadzonych innowacji produktowych [szt.]
- − Liczba wprowadzonych innowacji nietechnologicznych [szt.]

## **d) Lista horyzontalnych wskaźników rezultatu:**

- − Wzrost zatrudnienia we wspieranych przedsiębiorstwach (CI 8) [EPC]
- − Wzrost zatrudnienia we wspieranych przedsiębiorstwach kobiety [EPC]
- − Wzrost zatrudnienia we wspieranych przedsiębiorstwach mężczyźni [EPC]
- − Wzrost zatrudnienia we wspieranych podmiotach (innych niż przedsiębiorstwa) (EPC)
- − Liczba utrzymanych miejsc pracy (EPC)
- − Liczba nowo utworzonych miejsc pracy pozostałe formy (EPC)

## **§8 INFORMACJA O KONKURSIE**

1. Wyjaśnień w kwestiach dotyczących konkursu, do czasu zakończenia naboru, udzielają pracownicy Oddziału Wdrażania Projektów II w Departamencie Wdrażania Europejskiego Funduszu Rozwoju Regionalnego w każdy piątek pod numerami telefonów: 41 365 81 31, 41 365 81 43, 41 365 81 44, 41 365 81 46. Pytania w sprawach dotyczących niniejszego konkursu można również przesyłać za pomocą poczty elektronicznej na adres:

katarzyna.pomiankowska@sejmik.kielce.pl (w tytule wiadomości należy wpisać numer naboru podany w ogłoszeniu o konkursie).

- 2. Informacji dotyczących prowadzonego naboru udzielają pracownicy Punktów Informacyjnych:
	- a) Głównego Punktu Informacyjnego o Funduszach Europejskich ul. Św. Leonarda 1, 25‐311 Kielce (tel.: 41 343 22 95, 41 340 30 25, 41 301 01 18, infolinia 800 800 440), godziny pracy: poniedziałek od 8:00 do 18:00, wtorek – piątek od 8:00 do 16:00, Obsługuje powiaty: kielecki, skarżyski, starachowicki, konecki, włoszczowski oraz Miasto Kielce
	- b) Lokalnego Punktu Informacyjnego w Sandomierzu ul. Mickiewicza 34, pokój nr 2 i 3, 27‐600 Sandomierz (tel.: 15 832 33 54, 15 864 20 74), godziny pracy: poniedziałek: od 7:00 do 17:00, wtorek - piątek: od 7:00 do 15:00, <u>Obsługuje powiaty: sandomierski, ostrowiecki, opatowski,</u> staszowski
- c) Lokalnego Punktu Informacyjnego w Busku Zdroju Al. Mickiewicza 15, pokój nr 5, 28-100 Busko‐Zdrój (tel.: 41 378 12 06, 41 370 97 17), godziny pracy: poniedziałek od 7:30 do 17:30, wtorek – piątek od 7:30 do 15:30, Obsługuje powiaty: buski, pińczowski, kazimierski, jędrzejowski.
- 3. Zadawane pytania nie mogą dotyczyć kwestii rozstrzygających w zakresie oceny wniosku oraz jej wyniku. Ocena pod kątem spełnienia kryteriów należy do kompetencji Komisji Oceny Projektów i może być dokonywana wyłącznie na tym etapie.

#### **FORMA KONKURSU**

Nabór w ramach Działania 2.5 *Wsparcie inwestycyjne sektora MŚP* prowadzony będzie w formie jednoetapowego konkursu zamkniętego.

Przebieg konkursu składa się z:

- 1. **Naboru wniosków o dofinansowanie;**
- 2. **Oceny wniosków obejmującej:**
	- a) **Weryfikację wymogów formalnych oraz ocenę formalną**  przeprowadzaną w terminie nie dłuższym niż 60 dni roboczych od dnia zakończenia naboru. W uzasadnionych przypadkach termin ten może zostać wydłużony. Decyzję o przedłużeniu terminu oceny formalnej podejmuje Marszałek Województwa/Członek Zarządu nadzorujący pracę DWEFRR. Informacja o przedłużeniu terminu oceny formalnej zamieszczona będzie na stronie internetowej www.2014‐ 2020.rpo‐swietokrzyskie.pl oraz portalu www.funduszeeuropejskie.gov.pl. Dopuszcza się możliwość sukcesywnego przekazywania wniosków o dofinansowanie projektów ocenionych pozytywnie do kolejnych etapów oceny mimo braku zakończenia oceny wszystkich projektów w ramach dalszego etapu oceny.
	- b) **Ocenę merytoryczną**  przeprowadzaną w terminie do 60 dni roboczych licząc od dnia następującego po dniu przekazania wszystkich projektów, które pozytywnie przeszły ocenę formalną. W uzasadnionych przypadkach termin ten może zostać wydłużony. Decyzję o przedłużeniu terminu oceny merytorycznej podejmuje Marszałek Województwa/Członek Zarządu nadzorujący pracę DWEFRR. Informacja o przedłużeniu terminu oceny merytorycznej zamieszczona będzie na stronie internetowej www.2014-2020.rpo-swietokrzyskie.pl oraz portalu www.funduszeeuropejskie.gov.pl.

#### 3. **Podpisania umowy o dofinansowanie**

Umowa o dofinansowanie przygotowywana jest w terminie 30 dni kalendarzowych liczonych od dnia przekazania protokołu z zakończenia oceny merytorycznej.

Ponadto należy mieć na względzie, iż zgodnie z przyjętymi procedurami oraz zapisami §11 wzoru umowy o dofinansowanie, Beneficjent jest zobowiązany do wniesienia zabezpieczenia realizacji projektu w jednej lub kilku formach zabezpieczenia na wartość realną 140% kwoty udzielonego dofinansowania. Weksel własny in blanco wraz z deklaracją wekslową lub weksel własny in blanco wraz z deklaracją wekslową i poręczeniem wekslowym nie mogą stanowić jedynego zabezpieczenia.

4. Przewidywany termin rozstrzygnięcia konkursu: **czerwiec 2018r.**

#### **§10**

#### **TERMIN I MIEJSCE SKŁADANIA WNIOSKU**

- 1. Konkurs przeprowadzany jest w sposób przejrzysty, rzetelny i bezstronny oraz z zapewnieniem Wnioskodawcom równego dostępu do informacji o warunkach i sposobie wyboru projektów do dofinansowania.
- 2. **Nabór wniosków o dofinansowanie projektów prowadzony będzie od dnia 29 września 2017r.** (dzień otwarcia naboru) do dnia 31 października 2017r. (do godz. 15.00 - dzień zamkniecia **naboru).**

Zachowanie powyższego terminu oznacza złożenie wniosku do IOK w wersji papierowej oraz

elektronicznej za pośrednictwem Lokalnego Systemu Informatycznego (LSI).

3. Wnioskodawca jest zobligowany wypełnić wniosek o dofinansowanie w LSI, który będzie dostępny w dniu ogłoszenia konkursu na stronach www.2014-2020.rpo-swietokrzyskie.pl oraz www.funduszeeuropejskie.gov.pl w zakładce *"Zobacz ogłoszenia o naborach wniosków"* w ramach ogłoszenia dla przedmiotowego konkursu. Instrukcja obsługi LSI w zakresie procesu rejestracji i logowania znajduje się w **załączniku nr 4** do Regulaminu. Wzór formularza wniosku o dofinansowanie projektu znajduje się w **załączniku nr 2** do Regulaminu. Instrukcja wypełnienia formularza wniosku

o dofinansowanie projektu w LSI znajduje się w **załączniku nr 3** do Regulaminu.

4. Wnioskodawca jest zobowiązany do dostarczenia 2 egzemplarzy wniosku o dofinansowanie w wersji papierowej wraz z załącznikami do:

## **Sekretariatu Naboru Wniosków II Departamentu Wdrażania Europejskiego Funduszu Rozwoju Regionalnego Urzędu Marszałkowskiego Województwa Świętokrzyskiego ul. Sienkiewicza 63, 25002 Kielce, III piętro, pokój 313**

5. Wersję elektroniczną wniosku o dofinansowanie projektu należy przesłać poprzez LSI od dnia 29 września 2017r. (od godziny 7.30) do dnia 31 października 2017r. (do godziny 12:00 – **po godzinie 12.00 w ostatnim dniu naboru, możliwość wysłania wersji elektronicznej wniosku w systemie LSI zostanie zablokowana**).

Natomiast wniosek o dofinansowanie w wersji papierowej wraz z wymaganymi załącznikami, należy składać w siedzibie Departamentu Wdrażania Europejskiego Funduszu Rozwoju Regionalnego również od poniedziałku do piątku w godzinach od 7:30 do 15:30 w Sekretariacie Naboru Wniosków II (III piętro – pok. 313), **z zastrzeżeniem, że w ostatnim dniu naboru tj. 31 października 2017r., złożenie wniosku** 

**w wersji papierowej będzie możliwe do godz. 15.00. Po wyznaczonej godzinie wnioski nie będą przyjmowane.** Wnioskodawca może otrzymać z IOK potwierdzenie złożenia wersji papierowej wniosku na przedłożonym przez siebie piśmie. bądź w przypadku jego braku, na specjalnie przygotowanym przez Oddział Wdrażania Projektów II formularzu wpływu.

- 6. O dacie złożenia wniosku o dofinansowanie decyduje data wpływu wersji papierowej wniosku do IOK, a nie data jego nadania. **Za datę wpływu wniosku o dofinansowanie projektu uznaje się datę wpływu wersji papierowej wniosku do Departamentu Wdrażania Europejskiego Funduszu Rozwoju Regionalnego – data stempla Sekretariatu Naboru Wniosków II.** Wnioskodawca ponosi ryzyko przesłania za pośrednictwem kuriera/operatora pocztowego wniosku o dofinansowanie na adres pocztowy siedziby głównej Urzędu Marszałkowskiego Województwa Świętokrzyskiego, tj. Al. IX Wieków Kielc 3, 25‐516 Kielce. W takim przypadku, za datę wpływu wniosku o dofinansowanie uznaje się datę wpływu wersji papierowej wniosku do Departamentu Wdrażania Europejskiego Funduszu Rozwoju Regionalnego mieszczącego się przy ul. Sienkiewicza 63 w Kielcach (a nie datę wpływu do Kancelarii Głównej Urzędu Marszałkowskiego Województwa Świętokrzyskiego).
- 7. Dokumentację aplikacyjną, o której mowa powyżej w formie papierowej można dostarczyć :
	- a) osobiście lub przez posłańca (dostarczyciel otrzyma dowód wpływu przesyłki opatrzony podpisem i datą);

b) poprzez nadanie w polskiej placówce pocztowej lub w firmie kurierskiej.

**Data wpływu wniosku jest datą dostarczenia wersji papierowej wniosku do Sekretariatu Naboru Wniosków II.**

- 8. Wnioski, które wpłyną po terminie naboru nie będą podlegać ocenie formalnej tj. pozostają **bez rozpatrzenia.**
- 9. Od momentu złożenia wniosku o dofinansowanie do momentu podpisania umowy o dofinansowanie Wnioskodawcy przysługuje prawo do wycofania wniosku. Wycofanie projektu skutkuje rezygnacją z ubiegania się o dofinansowanie.
- 10. Wycofanie wniosku o dofinansowanie odbywa się na pisemną prośbę Wnioskodawcy, która powinna zawierać następujące informacje:
	- a) jasną deklarację chęci wycofania złożonego wniosku o dofinansowanie realizacji projektu,
	- b) tytuł wniosku i jego sumę kontrolną oraz numer wniosku (jeżeli został już nadany przez IOK),
	- c) pełną nazwę i adres Wnioskodawcy.

Pismo zawierające wolę wycofania wniosku powinno zostać podpisane czytelnie przez osobę upoważnioną do podejmowania decyzji w imieniu Wnioskodawcy wskazaną we wniosku o dofinansowanie.

11. Wnioski, które zostały wycofane z oceny nie będą odsyłane Wnioskodawcom, lecz przechowywane w IOK. Istnieje możliwość osobistego odbioru obu egzemplarzy wniosków w terminie do 14 dni kalendarzowych od daty wpływu do IOK pisma wycofującego wniosek.

## 12. **Pracownik przyjmujący wniosek o dofinansowanie wraz z załącznikami nie dokonuje weryfikacji kompletności złożonych dokumentów.**

## **§11**

### **SPOSÓB SPORZĄDZENIA WNIOSKU O DOFINASOWANIE WRAZ Z WYMAGANYMI ZAŁĄCZNIKAMI**

- 1. Przed sporządzeniem wniosku o dofinansowanie Wnioskodawca jest zobowiązany do zapoznania się z dokumentami, zamieszczonymi na stronie internetowej www.2014-2020.rpo-swietokrzyskie.pl oraz www.funduszeeuropejskie.gov.pl:
	- − Regionalny Program Operacyjny Województwa Świętokrzyskiego na lata 2014‐2020;
	- − Szczegółowy Opis Osi Priorytetowych RPOWŚ na lata 2014 2020 w części dotyczącej Europejskiego Funduszu Rozwoju Regionalnego Działania 2.5 *Wsparcie inwestycyjne sektora MŚP*;
	- − Instrukcja wypełnienia wniosku o dofinansowanie w ramach Osi Priorytetowych 1‐7 RPOWŚ na lata 2014‐2020 w Lokalnym Systemie Informatycznym (LSI);
	- − Kryteria merytoryczne dla Działania 2.5 *Wsparcie inwestycyjne sektora MŚP* (projekty realizowane w ramach pomocy de minimis) Regionalnego Programu Operacyjnego Województwa Świętokrzyskiego na lata 2014 – 2020, przyjęte Uchwałą Komitetu Monitorującego Regionalny Program Operacyjny Województwa Świętokrzyskiego na lata 2014‐2020 Nr 117/2017 z dnia 26 czerwca 2017r.,
	- − Wytyczne w zakresie kwalifikowalności wydatków w ramach Europejskiego Funduszu Rozwoju Regionalnego, Europejskiego Funduszu Społecznego oraz Funduszu Spójności na lata 2014‐2020, oraz
	- − dokumentami stanowiącymi załączniki do niniejszego Regulaminu.
- 2. Wnioskodawca jest zobligowany sporządzić wniosek o dofinansowanie w formie dokumentu elektronicznego za pośrednictwem Lokalnego Systemu Informatycznego (LSI) udostępnionego na

stronie internetowej www.2014-2020.rpo-swietokrzyskie.pl oraz www.funduszeeuropejskie.gov.pl na obowiązującym formularzu *Wniosku o dofinansowanie realizacji projektu w ramach Osi Priorytetowych 17 Regionalnego Programu Operacyjnego Województwa Świętokrzyskiego na lata 2014 – 2020,* stanowiącym **załącznik nr 2** do niniejszego Regulaminu.

- 3. Sposób wypełniania wniosku o dofinansowanie określa *Instrukcja wypełnienia wniosku o dofinansowanie w ramach Osi 17 RPOWŚ na lata 20142020 w Lokalnym Systemie Informatycznym (LSI) Regionalnego Programu Operacyjnego Województwa Świętokrzyskiego na lata 2014 – 2020* stanowiąca **załącznik nr 3** do niniejszego Regulaminu.
- 4. Wniosek o dofinansowanie musi być wypełniony w formie dokumentu elektronicznego w Lokalnym Systemie Informatycznym (LSI) dostępnym na stronie internetowej www.2014-2020.rposwietokrzyskie.pl oraz www.funduszeeuropejskie.gov.pl w języku polskim. Wersja papierowa wniosku musi być tożsama z wersją dokumentu elektronicznego przesłanego za pośrednictwem Lokalnego Systemu Informatycznego (LSI), co oznacza że suma kontrolna wniosku przekazanego przez LSI i suma kontrolna wniosku w wersji papierowej musi być taka sama. W przypadku różnicy w sumie kontrolnej pomiędzy dokumentem elektronicznym a wersją papierową, wniosek zostaje zarejestrowany jedynie w systemie kancelaryjnym, bez nadania numeru LSI (nie będzie uznawany za skutecznie złożony co będzie skutkować brakiem jego oceny).
- 5. W przypadku, gdy wniosek o dofinansowanie w wersji papierowej nie jest tożsamy z wnioskiem o dofinansowanie w wersji elektronicznej (różna suma kontrolna) lub w sytuacji, gdy wniosek o dofinasowanie zostanie przesłany wyłącznie w formie dokumentu elektronicznego lub złożony wyłącznie w wersji papierowej lub wersja papierowa wniosku złożona zostanie po określonym wyżej terminie, wniosek o dofinansowanie nie będzie traktowany za skutecznie złożony i nie będzie zarejestrowany, co skutkuje brakiem przeprowadzenia oceny wniosku o dofinasowanie.
- 6. Sposób wypełniania załączników do wniosku o dofinansowanie określa *Instrukcja wypełnienia załączników w ramach Regionalnego Programu Operacyjnego Województwa Świętokrzyskiego na lata 2014 – 2020,* stanowiąca **załącznik 14** do niniejszego Regulaminu.
- 7. Wszystkie dokumenty składane przez Wnioskodawcę w wersji papierowej (wniosek o dofinansowanie oraz załączniki) muszą być podpisane przez osobę/osoby wskazane w sekcji VII *Osoby upoważnione do podpisania umowy/zaciągania zobowiązań* wniosku o dofinansowanie, wraz z pieczęcią firmową.
- 8. Ostatnia strona wniosku o dofinansowanie, musi być podpisana i opatrzona pieczęcią firmową przez uprawnioną osobę/osoby, wskazaną we wniosku o dofinansowanie, bez konieczności parafowania każdej strony formularza.
- 9. Podpisy na ostatniej stronie wniosku składają osoby wymienione do reprezentowania we właściwych dokumentach/aktach powołujących np. Krajowy Rejestr Sądowy, Ewidencja Działalności Gospodarczej, umowa spółki. Dopuszcza się sytuację, w której upoważnia się inną osobę do podpisywania wniosku o dofinansowanie projektu. W takim przypadku do wniosku o dofinansowanie projektu powinno zostać dołączone pisemne poświadczone notarialnie upoważnienie do podpisywania wniosku o dofinansowanie i zaciągania zobowiązań finansowych.
- 10. Ostatnia strona *Listy załączników do wniosku o dofinansowanie realizacji projektu w ramach Działania 2.5 Regionalnego Programu Operacyjnego Województwa Świętokrzyskiego na lata 2014 – 2020* (**załącznik nr 5** do niniejszego Regulaminu) powinna zostać podpisana i opatrzona pieczęcią firmową przez uprawnioną osobę/osoby.
- 11. Wszystkie załączniki należy poświadczyć zamieszczając **na pierwszej stronie dokumentu**:
	- − podpis czytelny lub parafkę z imienną pieczątką osoby/osób określonych we wniosku o dofinansowanie;
- − pieczęć firmową Wnioskodawcy;
- − ogólną liczbę stron dokumentów stanowiących jeden załącznik.
- Jednocześnie należy pamiętać, iż pierwszą stroną załącznika nie jest karta informacyjna.
- 12. W przypadku, gdy załącznikiem do wniosku o dofinansowanie jest kopia dokumentu należy go poświadczyć **na pierwszej stronie** "za zgodność z oryginałem" lub "za zgodność z odpisem" z podaniem liczby stron "od str... do str..." oraz daty poświadczenia.
- 13. Oryginały załączonych dokumentów np. studium wykonalności, projekt budowlany, kosztorys inwestorski muszą być podpisane przez autora.
- 14. Załączniki sporządzone w językach obcych należy przedłożyć wraz z tłumaczeniem na język polski.
- 15. W przypadku załączników będących oświadczeniami, Wnioskodawca wypełnia formularz odpowiednimi danymi. Wzory oświadczeń znajdują się w *Instrukcji wypełniania załączników* (…) oraz jako inne załączniki do Regulaminu.
- 16. Wniosek o dofinansowanie wraz z załącznikami należy złożyć w segregatorach w następującej kolejności: wniosek o dofinansowanie, Lista załączników, załączniki w kolejności zgodnej z Listą załączników. Każdy załącznik wpięty do segregatora należy poprzedzić kartą informacyjną, zgodną z **załącznikiem nr 13** do niniejszego Regulaminu. W miejsce załącznika, który nie dotyczy danego projektu należy umieścić właściwą kartę informacyjną z adnotacją "Nie dotyczy". W przypadku inwestycji, które z uwagi na swój charakter nie wymagają dostarczenia dokumentacji związanej z oceną oddziaływania na środowisko, Instytucja Zarządzająca RPOWŚ na lata 2014‐2020 dopuszcza możliwość załączenia jednej karty informacyjnej z adnotacją "załącznik nr 1 b do 1 q nie dotyczy".
- 17. Wniosek o dofinansowanie wraz z załącznikami należy złożyć w segregatorach, przy czym wszystkie segregatory muszą mieć ten sam kolor. Na grzbietach segregatorów należy umieścić etykietę zgodną z **załącznikiem nr 12** do niniejszego Regulaminu. Etykietę należy uzupełnić o nazwę Wnioskodawcy oraz tytuł projektu.
- 18. Formularz wniosku o dofinansowanie oraz załączniki muszą być umieszczone w sposób trwale spięty, umożliwiający jednocześnie swobodny dostęp do dokumentów, niepowodujący ich zniszczenia w trakcie użytkowania.
- 19. Każdy dokument wpięty do segregatora powinien być poprzedzony kartą informacyjną, zgodną z **załącznikiem nr 13** do Regulaminu. W miejsce załącznika, który nie dotyczy danego projektu należy umieścić właściwą kartę informacyjną z adnotacją "Nie dotyczy".

#### **§12**

#### **SPOSÓB DOKONYWANIA OCENY**

Członkowie KOP oraz eksperci przed przystąpieniem do oceny projektu są zobowiązani podpisać oświadczenie o bezstronności w odniesieniu do każdego ocenianego przez siebie projektu. Nie podpisanie oświadczenia pozbawia członka KOP/eksperta możliwości oceny danego projektu.

#### **I. Weryfikacja wymogów formalnych**

1. Każdy złożony wniosek o dofinansowanie weryfikowany jest pod kątem spełnienia wymogów formalnych w oparciu o *Kartę weryfikacji wymogów formalnych wniosku o przyznanie dofinansowania ze środków Europejskiego Funduszu Rozwoju Regionalnego w ramach Regionalnego Programu Operacyjnego Województwa Świętokrzyskiego na lata 20142020*, stanowiącą **załącznik nr 7** do Regulaminu.

- 2. W przypadku stwierdzenia niedopełnienia przez Wnioskodawcę wymogów formalnych, Wnioskodawca wzywany jest jednokrotnie do uzupełnienia braków formalnych w wyznaczonym, zgodnie z art. 43 ust. 1 ustawy wdrożeniowej, terminie 7 dni kalendarzowych, liczonych od dnia otrzymania informacji, pod rygorem pozostawienia wniosku bez rozpatrzenia.
- 3. Możliwe do jednorazowego uzupełnienia braki formalne dotyczą sytuacji, gdy wniosek nie został złożony w dwóch egzemplarzach w oryginale.
- 4. Brak uzupełnienia wniosku o dofinansowanie, w zakresie i terminie wskazanym w piśmie, skutkuje pozostawieniem wniosku bez rozpatrzenia. IOK niezwłocznie informuje Wnioskodawcę w formie pisemnej o pozostawieniu wniosku bez rozpatrzenia i braku możliwości wniesienia protestu, zgodnie z art. 43 ust. 1 ustawy wdrożeniowej. Wnioskodawca ma możliwość odebrania jednego egzemplarza złożonego wniosku w terminie 14 dni od otrzymania pisma o negatywnej ocenie.

#### **II. Ocena formalna**

- 1. Po weryfikacji wymogów formalnych następuje ocena formalna projektów dokonywana w oparciu o *Kartę oceny formalnej wniosku o przyznanie dofinansowania ze środków Europejskiego Funduszu Rozwoju Regionalnego w ramach Regionalnego Programu Operacyjnego Województwa Świętokrzyskiego na lata 20142020* stanowiącą **załącznik nr 8** do Regulaminu.
- 2. Każdy projekt jest oceniany przez Komisję Oceny Projektów (KOP) ocena formalna II, zgodnie z *Regulaminem KOP,* stanowiącym **załącznik nr 16** do Regulaminu.
- 3. Ocena formalna wniosków dokonywana jest zgodnie z zasadą "dwóch par oczu" na karcie oceny formalnej, gdzie:
	- − niespełnienie co najmniej jednego z kryteriów powoduje zaznaczenie odpowiedzi NIE w części A Karty oraz odrzucenie wniosku z przyczyn formalnych. Elementy podlegające ocenie w części A Karty nie podlegają uzupełnieniu lub poprawie a wniosek o dofinansowanie nie podlega dalszej ocenie w częściach B i C;
	- − zaznaczenie odpowiedzi NIE w części B Karty powoduje konieczność uzupełnienia i ponownego złożenia wniosku;
	- − zaznaczenie odpowiedzi NIE w części C Karty powoduje konieczność uzupełnienia załącznika lub poprawy i ponownego jego złożenia.

Po dokonaniu oceny pracownicy podpisują się pod kartą oceny formalnej. W zależności od wyników dokonanej oceny formalnej i nadanego statusu podejmowana jest decyzja o:

- a) przekazaniu wniosku do KOP Ocena Merytoryczna (w przypadku gdy wniosek spełnia wszystkie kryteria formalne);
- b) odrzuceniu wniosku ze względu na negatywną ocenę formalną.
- 4. Uzupełnienie wniosku o dofinansowanie projektu lub poprawienie w nim oczywistej omyłki nie może prowadzić do jego istotnej modyfikacji, o której mowa w art. 43 ust. 2 ustawy wdrożeniowej. Powyższy warunek jest oceniany przez KOP. Poprzez oczywiste omyłki rozumieć należy drobne omyłki pisarskie/błędy rachunkowe we wniosku o dofinansowanie niewpływające na ocenę kryteriów. Natomiast istotne modyfikacje w projekcie to takie, które mają wpływ na charakter i cele Działania, w ramach którego został złożony wniosek o dofinansowanie projektu.
- 5. Uzupełnieniu lub poprawie mogą podlegać wyłącznie elementy wskazane do poprawy lub uzupełnienia przez oceniających chyba, że wprowadzane zgodnie z uwagami KOP‐ocena formalna II zmiany implikują kolejne, należy je wówczas wprowadzić do wniosku oraz poinformować o tym fakcie IOK. Jeśli Wnioskodawca zauważy we wniosku inne błędy formalne, poprawia je składając jednocześnie w piśmie stosowne wyjaśnienia. Natomiast w przypadku wprowadzenia do wniosku dodatkowych nieuzasadnionych zmian, bądź zmian, które prowadzą do istotnej modyfikacji projektu

lub nie dokona poprawek zgodnie z zaleceniami IOK wniosek uzyskuje negatywną ocenę, co powoduje odrzucenie wniosku.

- 6. Jeśli w opinii Wnioskodawcy dokonanie poprawy wskazanej przez IOK jest niemożliwe, konieczne jest pisemne odniesienie się do każdego takiego przypadku.
- 7. Termin na uzupełnienie lub poprawę projektu nie może być dłuższy niż **10 dni kalendarzowych** od daty doręczenia pisma o uzupełnienie lub poprawę wniosku. Jeżeli koniec terminu przypada na dzień ustawowo wolny od pracy, za ostatni dzień terminu uważa się najbliższy następny dzień powszedni.
- 8. O dacie złożenia uzupełnienia lub poprawy wniosku o dofinansowanie decyduje data wpływu wersji papierowej wniosku do IOK, a nie data jego nadania. Za datę wpływu wniosku o dofinansowanie projektu uznaje się datę wpływu wersji papierowej wniosku do Departamentu Wdrażania Europejskiego Funduszu Rozwoju Regionalnego – data stempla Sekretariatu Naboru Wniosków II. Wnioskodawca ponosi ryzyko przesłania za pośrednictwem kuriera/operatora pocztowego wniosku o dofinansowanie na adres pocztowy siedziby głównej Urzędu Marszałkowskiego Województwa Świętokrzyskiego, tj. Al. IX Wieków Kielc 3, 25‐516 Kielce. W takim przypadku, za datę wpływu wniosku o dofinansowanie uznaje się datę wpływu wersji papierowej wniosku do Departamentu Wdrażania Europejskiego Funduszu Rozwoju Regionalnego mieszczącego się przy ul. Sienkiewicza 63 w Kielcach (a nie datę wpływu do Kancelarii Głównej Urzędu Marszałkowskiego Województwa Świętokrzyskiego).
- 9. Jeżeli w wyznaczonym terminie uzupełniony lub poprawiony wniosek nie zostanie dostarczony, lub dostarczony zostanie po wyznaczonym terminie nie podlega on dalszej ocenie i zostaje odrzucony.
- 10. Wnioskodawca ma możliwość jednorazowego uzupełnienia braków formalnych oraz oczywistych omyłek we wniosku o dofinansowanie. Uzupełnienie dokumentacji oznacza przesłanie poprawionej wersji wniosku w Lokalnym Systemie Informatycznym oraz złożenie 2 egzemplarzy – pełnej wersji papierowej wniosku o dofinansowanie (nie dopuszcza się wymiany pojedynczych stron) i/lub załączników, zgodnie z uwagami przekazanymi w piśmie do Wnioskodawcy. W przypadku uzupełnienia lub poprawy załączników do wniosku, uzupełnieniu lub poprawie podlega jedynie załącznik wskazany w wezwaniu.
- 11. Mając na uwadze wewnętrzne procedury Instytucji Zarządzającej nie dopuszcza się udostępniania dokumentów związanych z ocena wniosku na miejscu w trakcie oceny formalnej.
- 12. KOP ocena formalna II informuje Wnioskodawców o wynikach przeprowadzonej oceny formalnej. W przypadku negatywnej oceny, w piśmie do Wnioskodawcy podawane jest uzasadnienie decyzji o odrzuceniu wniosku z przyczyn formalnych, a także informacja o możliwości wniesienia protestu w terminie 14 dni kalendarzowych liczonych od dnia doręczenia informacji o wynikach oceny. Informacja dotycząca możliwości wniesienia protestu przez Wnioskodawcę powinna zawierać podstawowe zasady dotyczące jego złożenia lub wskazywać jednoznacznie dokument, który jasno te zasady określa oraz pouczać o okolicznościach powodujących pozostawienie protestu bez rozpatrzenia.
- 13. W przypadku negatywnej oceny projektu Wnioskodawca ma możliwość odebrania jednego egzemplarza złożonego wniosku w terminie 14 dni od otrzymania pisma o negatywnej ocenie.
- 14. Po zakończeniu oceny formalnej na stronie internetowej www.2014-2020.rpo-swietokrzyskie.pl oraz portalu www.funduszeeuropejskie.gov.pl zostaje zamieszczona lista projektów zakwalifikowanych do kolejnego etapu tj. oceny merytorycznej.
- 15. Dopuszcza się możliwość sukcesywnego przekazywania wniosków o dofinansowanie projektów ocenionych pozytywnie do kolejnego etapu oceny, pomimo braku zakończenia oceny wszystkich projektów w ramach danego etapu oceny.

#### **III. Ocena merytoryczna**

- 1. Ocena merytoryczna w ramach przedmiotowego konkursu jest jednoetapowa i dokonywana jest przez Komisję Oceny Projektów Ocena Merytoryczna (KOP‐OM) według wzoru *Karty oceny merytorycznej wniosku o dofinansowanie w ramach RPOWŚ 20142020* stanowiącego **załącznik nr 9** do Regulaminu.
- 2. Ocena projektów prowadzona jest w oparciu o kryteria zatwierdzone przez Komitet Monitorujący RPOWŚ na lata 2014‐2020 (Uchwała nr 117/2017 z dnia 26 czerwca 2017r.) – **załącznik nr 10** do Regulaminu.
- 3. Ocena spełniania każdego z kryteriów jest przeprowadzana przez co najmniej dwóch członków KOP‐ OM. Prowadzenie oceny spełniania kryteriów może w szczególności przyjąć formę przeprowadzenia niezależnej oceny danego projektu przez co najmniej dwóch członków KOP‐OM lub wspólną ocenę danego projektu, podczas której projekt może być porównywany z innymi projektami w ramach danego konkursu.
- 4. Wspólna ocena projektu może dotyczyć w szczególności sytuacji dążenia do osiągnięcia konsensusu, mającego na celu usunięcie ewentualnych rozbieżności w ocenie projektu.
- 5. Każdy projekt w trybie konkursowym w pierwszej kolejności poddawany jest ocenie pod kątem spełniania kryteriów dopuszczających (ogólnych i sektorowych). Wynikiem takiej oceny jest spełnienie (TAK) lub niespełnienie (NIE) danego kryterium. Niespełnienie co najmniej jednego z kryteriów dopuszczających powoduje odrzucenie projektu. W przypadku nieosiągnięcia konsensusu w ocenie kryteriów dopuszczających, wybierany jest dodatkowy członek zespołu oceniającego, którego ocena jest rozstrzygająca.
- 6. Projekty, które spełniły wszystkie kryteria dopuszczające poddawane są następnie ocenie prowadzonej w oparciu o kryteria punktowe.
- 7. Ocena punktowa projektu jest średnią arytmetyczną dokonanych ocen. W przypadku, gdy różnica pomiędzy sumami punktów przyznanych dla projektu przez oceniających przekracza liczbę punktów stanowiących 30% maksymalnej możliwej do uzyskania, oceny projektu dokonuje dodatkowy członek zespołu oceniającego. Ostateczna ocena jest średnią wszystkich ocen projektu, zaokrąglając ją do 2 miejsc po przecinku zgodnie z zasadami matematycznymi
- 8. Ocena merytoryczna dla prowadzona jest w terminie do 60 dni roboczych, licząc od dnia następującego po dniu przekazania wszystkich projektów, które pozytywnie przeszły ocenę formalną w ramach danego konkursu przez KOP‐OF II. W uzasadnionych przypadkach termin ten może zostać wydłużony. Decyzję o przedłużeniu oceny podejmuje Marszałek Województwa/ Członek Zarządu Województwa. Informacja o przedłużeniu terminu oceny merytorycznej zamieszczana jest na stronie internetowej www.2014-2020.rpo-swietokrzyskie.pl oraz portalu www.funduszeeuropejskie.gov.pl;
- 9. W przypadku kryteriów oceny punktowej, dla których wcześniej nie określono szczegółowych przedziałów liczbowych dla podanej skali punktowej system oceny danego kryterium zostanie doprecyzowany po zamknięciu rundy aplikacyjnej na podstawie danych zawartych we wnioskach aplikacyjnych. Określone zostaną przedziały liczbowe i przypisana im zostanie punktacja. Przedziały liczbowe z pierwszej rundy aplikacyjnej będą obowiązujące w kolejnych naborach (o ile funkcjonować będzie lista rezerwowa projektów z poprzednich naborów).
- 10. Dla projektów będących w trakcie oceny, co do których zaistnieje konieczność przygotowania opinii/ekspertyzy, istnieje możliwość jej zamówienia. W takiej sytuacji bieg terminu oceny zostaje zawieszony na okres niezbędny do wyboru wykonawcy opinii/ekspertyzy, jej wykonania i otrzymania przez IOK. Po otrzymaniu opinii/ekspertyzy zespół oceniający dokonuje oceny.
- 11. W uzasadnionych przypadkach oceniający mogą zwrócić się do wnioskodawcy o dokonanie wyjaśnień, uzupełnień lub poprawy ocenianego projektu. W takim przypadku zespół oceniający

przygotowuje stosowne pismo do wnioskodawcy, które zawiera zakres wymaganych wyjaśnień, poprawek lub uzupełnień. **Złożone uzupełnienia nie mogą prowadzić do istotnej modyfikacji projektu**.

- 12. Jeżeli w wyznaczonym terminie wnioskodawca nie udzieli odpowiedzi na pismo DW EFRR lub nie przedłoży wyjaśnień, poprawek lub uzupełnień wskazanych w piśmie, projekt oceniany jest na podstawie posiadanej dokumentacji aplikacyjnej.
- 13. W przypadku stwierdzenia, że w wyniku oceny merytorycznej projekt nie spełnia któregokolwiek z kryteriów dopuszczających lub nie uzyskał wymaganej minimalnej liczby punktów, wniosek zostaje odrzucony, a Zespół Oceniający wyczerpująco uzasadnia podjętą decyzję.
- 14. Po zakończonej ocenie merytorycznej Sekretarz KOP‐OM sporządza protokół zawierający informacje o przebiegu i wynikach oceny merytorycznej projektów wraz z listą ocenionych projektów zawierającą w odniesieniu do każdego projektu, co najmniej tytuł projektu, nazwę Wnioskodawcy, kwotę wnioskowanego dofinansowania, koszt całkowity projektu oraz wynik oceny. Lista uwzględnia wszystkie projekty oceniane w danym konkursie i jest uszeregowana w kolejności od największej do najmniejszej liczby uzyskanych punktów na ocenie merytorycznej (przy czym z uwagi na wydzieloną alokację projekty dotyczące prowadzenia działalności gospodarczej związanej z zakwaterowaniem, wpisującej się w kod PKD 2007 Sekcji I, Dział 55, Grupa 55.10 – wyłącznie dla OSI: Obszar turystyczny Gór Świętokrzyskich i Obszar uzdrowiskowy **oraz** projekty dotyczące prowadzenia działalności gospodarczej związanej z przetwórstwem przemysłowym, wpisującej się w zakres kodów PKD 2007 Sekcji C – Przetwórstwo przemysłowe – działy od 10 do 32 włącznie będą rankingowane na oddzielnych listach). W przypadku uzyskania jednakowej liczby punktów przez więcej niż jeden projekt, o miejscu każdego z nich na liście ocenionych projektów decyduje wyższa liczba punktów uzyskana w kolejnych kryteriach wskazanych jako rozstrzygające.
- 15. Protokół z oceny merytorycznej wraz z listą ocenionych projektów, o której mowa powyżej, zatwierdzany jest przez Przewodniczącego KOP, a następnie przekazywany do KOP‐OF II, który sporządza projekt Uchwały Zarządu Województwa Świętokrzyskiego w sprawie wyboru do dofinansowania projektów, w ramach dostępnych środków finansowych.
- 16. Rozstrzygnięcie konkursu następuje poprzez zatwierdzenie przez Zarząd Województwa Świętokrzyskiego listy, o której mowa w art. 44 ust. 4 *Ustawy wdrożeniowej.*
- 17. Po rozstrzygnięciu konkursu, projekty wybrane do dofinansowania przekazywane są protokolarnie wraz z wynikiem i uzasadnieniem oceny merytorycznej do Oddziału Wdrażania Projektów II, który niezwłocznie kieruje do wnioskodawców pisemną informację o zakończeniu oceny (wraz z jej wynikiem i uzasadnieniem przekazanym od KOP‐OM).
- 18. W przypadku projektów ocenionych negatywnie w rozumieniu art. 53 ust. 2 *Ustawy wdrożeniowej,* KOP‐OM informuje o tym wnioskodawców niezwłocznie po przyjęciu przez Zarząd Województwa Uchwały dotyczącej wyboru projektów do dofinansowania w ramach danego konkursu. Pismo o wyniku oceny, skierowane do wnioskodawcy zawiera pełną informację o powodach odrzucenia wniosku oraz o możliwości wniesienia protestu w terminie 14 dni kalendarzowych od dnia doręczenia informacji o wynikach oceny. Informacja dotycząca możliwości wniesienia protestu zawiera podstawowe zasady dotyczące jego złożenia lub wskazuje jednoznacznie dokument, który jasno te zasady określa oraz poucza o okolicznościach powodujących pozostawienie protestu bez rozpatrzenia. Wniesiony protest zawiera elementy zgodne z trybem określonym w rozdziale 15 *Ustawy wdrożeniowej.* W przypadku gdy kwota przeznaczona na dofinansowanie projektów w konkursie nie wystarcza na wybranie projektu do dofinansowania, okoliczność ta nie może stanowić wyłącznej przesłanki do wniesienia protestu.

19. W przypadku przekazania wniosku przez Oddział Wdrażania Projektów II do ponownej weryfikacji związanej z zamiarem wprowadzenia zmian przez wnioskodawcę po podpisaniu umowy, dokonywana jest ona przez pracowników IZ RPOWŚ i dokumentowana protokołem. W zależności od zakresu tych zmian, protokół może w szczególności określać konieczność dokonania ponownej oceny merytorycznej przedmiotowego projektu. Na etapie weryfikacji, o której mowa powyżej, możliwe jest żądanie od wnioskodawcy dodatkowych wyjaśnień i/lub uzupełnień. W przypadku stwierdzenia w protokole konieczności ponownej oceny, jej przebieg odpowiada procedurze przewidzianej dla oceny merytorycznej opisanej powyżej.

## **IV. Rozstrzygnięcie konkursu i wybór projektów do dofinansowania**

- 1. Rozstrzygnięcie konkursu następuje przez zatwierdzenie Uchwałą Zarządu Województwa Świętokrzyskiego listy ocenionych projektów tj. takich, które spełniły kryteria oceny i uzyskały wymaganą liczbę punktów. Lista projektów uszeregowana jest w kolejności od projektów, które uzyskały największą liczbę punktów do projektów najniżej ocenionych i składa się z:
	- a) listy podstawowej tj. listy projektów wybranych do dofinansowania oraz
	- b) listy rezerwowej tj. listy obejmującej projekty, które spełniły minimum punktowe, jednak kwota alokacji przeznaczona na konkurs jest niewystarczająca do wybrania ich do dofinansowania. W przypadku kolejnego konkursu dla danego typu projektów w tym działaniu projekty te uwzględniane będą przy tworzeniu listy rankingowej projektów kwalifikujących się do wsparcia, pod warunkiem, że nie wystąpią istotne zmiany prawne lub inne, np. zmiana kryteriów wyboru projektów.
- 2. Projekty, których dofinansowanie łącznie nie przekracza dostępnej alokacji, o której mowa w §1 Regulaminu, umieszczane są kolejno na liście podstawowej tj. liście projektów wybranych do dofinansowania.
- 3. W przypadku, gdy pozostała kwota przeznaczona na dofinansowanie projektu nie pozwala na dofinansowanie kolejnego projektu z listy, o której mowa w pkt. 1 w pełnej wysokości, po wyrażeniu zgody przez Wnioskodawcę, możliwe jest obniżenie poziomu dofinansowania tego projektu. W przypadku gdy Wnioskodawca nie wyrazi zgody na obniżenie poziomu dofinansowania, zapytanie kierowane jest do kolejnego Wnioskodawcy.
- 4. Informacja o wybranych do dofinansowania projektach zamieszczana jest na stronie internetowej www.2014‐2020.rpo‐swietokrzyskie.pl oraz portalu www.funduszeeuropejskie.gov.pl.
- 5. W przypadku projektów pozytywnie ocenionych, ale nie wybranych do dofinansowania przez Zarząd Województwa Świętokrzyskiego z powodu wyczerpania alokacji przeznaczonej na konkurs, IOK niezwłocznie wysyła do Wnioskodawcy pisemną informację o wyniku oceny jego wniosku wraz z uzasadnieniem oraz pouczeniem o możliwości wniesienia protestu na zasadach i w trybie, o którym mowa w rozdziale 15 ustawy wdrożeniowej.
- 6. W przypadku, gdy kwota przeznaczona na dofinansowanie projektów w konkursie, nie wystarcza na wybranie projektu do dofinansowania, okoliczność ta nie może stanowić wyłącznej przesłanki wniesienia protestu.

### **§13**

### **PROCEDURA ODWOŁAWCZA**

1. Procedura odwoławcza w odniesieniu do projektów, które otrzymały negatywną ocenę formalną lub merytoryczną, lub znalazły się na liście rezerwowej prowadzona jest w oparciu o Ustawę z dnia 11 lipca 2014r. o zasadach realizacji programów w zakresie polityki spójności finansowanych w perspektywie finansowej 2014‐2020, art. 53‐68, (t.j. Dz. U z 2014r. poz. 1146, z późn. zm.).

- 2. Wnioskodawcom, których projekty przeszły pozytywnie wszystkie etapy oceny, ale nie zostały zakwalifikowane do dofinansowania ze względu na wyczerpanie puli środków przewidzianych w ramach danego konkursu i w związku z tym zostały umieszczone na liście rezerwowej, przysługuje prawo protestu od oceny merytorycznej projektu.
- 3. Wnioskodawcy, w przypadku negatywnej oceny jego projektu wybieranego w trybie konkursowym przysługuje prawo wniesienia protestu w celu ponownego sprawdzenia złożonego wniosku w zakresie spełniania kryteriów wyboru projektów.
- 4. Instytucja Zarządzająca RPOWŚ na lata 2014‐2020 przekazuje niezwłocznie Wnioskodawcy pisemną informację o zakończeniu oceny jego projektu i jej wyniku wraz z uzasadnieniem oceny i podaniem liczby punktów otrzymanych przez projekt lub informację o spełnieniu albo nie spełnieniu kryteriów wyboru projektów oraz pouczenie o możliwości wniesienia środka odwoławczego w postaci protestu w trybie i na zasadach określonych w ustawie wdrożeniowej.
- 5. Negatywną oceną jest ocena w zakresie spełnienia przez projekt kryteriów wyboru projektów, w ramach której:
	- a) projekt nie uzyskał wymaganej liczby punktów lub nie spełnił kryteriów wyboru projektów, na skutek czego nie może być wybrany do dofinansowania albo skierowany do kolejnego etapu oceny,
	- b) projekt uzyskał wymaganą liczbę punktów lub spełnił kryteria wyboru projektów, jednak kwota przeznaczona na dofinansowanie projektów w konkursie nie wystarcza na wybranie go do dofinansowania.

Wyczerpanie w ramach konkursu środków nie może stanowić wyłącznej przesłanki wniesienia protestu.

- 6. W ramach systemu realizacji Regionalnego Programu Operacyjnego Instytucja Zarządzająca Regionalnym Programem Operacyjnym Województwa Świętokrzyskiego na lata 2014‐2020 przyjęła jednostopniowy przedsądowy proces odwoławczy.
- 7. W ramach trybu odwoławczego Wnioskodawcy przysługuje prawo złożenia w terminie 14 dni kalendarzowych od dnia doręczenia informacji o negatywnej ocenie wniosku o dofinansowanie, protestu do Instytucji Zarządzającej RPOWŚ na lata 2014‐2020.
- 8. Wnioskodawca składa protest bezpośrednio do Instytucji Zarządzającej RPOWŚ na lata 2014‐2020, tj.: w przypadku **negatywnej oceny formalnej** do **Departamentu Wdrażania Europejskiego Funduszu Rozwoju Regionalnego** Urzędu Marszałkowskiego Województwa Świętokrzyskiego, adres: ul. Sienkiewicza 63, 25‐002 Kielce, pokój 313, III piętro, natomiast w przypadku **negatywnej oceny merytorycznej** do **Departamentu Polityki Regionalnej** Urzędu Marszałkowskiego Województwa Świętokrzyskiego: adres: ul. Sienkiewicza 63, 25‐002 Kielce, pokój 414, IV piętro.
- 9. Protest powinien zawierać:
	- a) oznaczenie instytucji właściwej do rozpatrzenia protestu;
	- b) oznaczenie Wnioskodawcy;
	- c) numer wniosku o dofinansowanie projektu;
	- d) wskazanie kryteriów wyboru projektów, z których oceną Wnioskodawca się nie zgadza, wraz z uzasadnieniem;
	- e) wskazanie zarzutów o charakterze proceduralnym w zakresie przeprowadzonej oceny, jeżeli zdaniem Wnioskodawcy naruszenia takie miały miejsce, wraz z uzasadnieniem;
- f) podpis Wnioskodawcy lub osoby upoważnionej do jego reprezentowania, z załączeniem oryginału lub kopii dokumentu poświadczającego umocowanie takiej osoby do reprezentowania Wnioskodawcy.
- 10. Jeżeli projekt otrzymał negatywną ocenę, o której mowa w pkt. 5, informacja, o której mowa w pkt. 4, zawiera pouczenie o możliwości wniesienia protestu na zasadach i w trybie, o których mowa w pkt. 9, określające:
	- a) termin do wniesienia protestu;
	- b) instytucję, do której należy wnieść protest;
	- c) wymogi formalne protestu, o których mowa w pkt. 9;
- 11. Do protestu Wnioskodawca, który odebrał dokumentację aplikacyjną powinien dołączyć egzemplarz wniosku o dofinansowanie (wraz z całą dokumentacją). Natomiast Wnioskodawca, który nie odebrał w terminie do 14 dni kalendarzowych od otrzymania pisma o negatywnej ocenie wniosku o dofinansowanie (wraz z całą dokumentacją), składa sam protest.
- 12. Niedopuszczalnym jest, aby po wszczęciu protestu, Wnioskodawca wnosił dodatkowe dokumenty albo wnosił dodatkowe zarzuty, których nie dołączył w trakcie oceny formalnej bądź merytorycznej, a które mogłyby rzutować na jej wynik.
- 13. Wszystkie zarzuty Wnioskodawcy, powinny zostać ujęte w jednym proteście. W przypadku, jeżeli zdaniem Wnioskodawcy, ocena została przeprowadzona niezgodnie z którymkolwiek kryterium oceny, w proteście należy wskazać wszystkie te kryteria.
- 14. Protest rozpatrywany jest w zależności: jeżeli odwołanie dotyczy oceny formalnej ‐ przez Oddział Wdrażania Projektów II w Departamencie Wdrażania Europejskiego Funduszu Rozwoju Regionalnego lub, gdy odwołanie dotyczy oceny merytorycznej ‐ przez Oddział Zarządzania RPO w Departamencie Polityki Regionalnej.
- 15. Pracownik Departamentu Wdrażania Europejskiego Funduszu Rozwoju Regionalnego lub Departamentu Polityki Regionalnej sprawdza, czy protest został złożony w terminie i do właściwego Departamentu w Instytucji Zarządzającej RPOWŚ.
- 16. Protest może zostać wycofany przez Wnioskodawcę, który go złożył. Powinno to nastąpić do czasu upływu terminu na jego rozpatrzenie, ewentualnie do czasu wydania rozstrzygnięcia. Wynikiem skutecznego wycofania protestu jest brak możliwości wniesienia przez Wnioskodawcę skargi do Sądu Administracyjnego.
- 17. W przypadku wniesienia protestu niespełniającego wymogów formalnych, o których mowa w pkt. 9, lub zawierającego oczywiste omyłki, właściwa instytucja wzywa Wnioskodawcę do jego uzupełnienia lub poprawienia w nim oczywistych omyłek, w terminie 7 dni, licząc od dnia otrzymania wezwania, pod rygorem pozostawienia protestu bez rozpatrzenia.
- 18. Wezwanie, o którym mowa w pkt. 15 wstrzymuje bieg terminu, o którym mowa w pkt. 19.
- 19. Uzupełnienie protestu, o którym mowa w pkt. 15, może nastąpić wyłącznie w odniesieniu do wymogów formalnych, o których mowa w pkt. 9 lit. a – c oraz f.
- 20. Protest pozostawia się bez rozpatrzenia, jeżeli mimo prawidłowego pouczenia, o którym mowa w pkt. 10 został wniesiony:
	- a) po terminie,
	- b) przez podmiot wykluczony z możliwości otrzymania dofinansowania,
	- c) bez spełnienia wymogów określonych w pkt. 9 lit. d,
	- o czym Wnioskodawca jest niezwłocznie informowany na piśmie przez Instytucję Zarządzającą RPOWŚ na lata 2014‐2020.
- 21. Instytucja Zarządzająca RPOWŚ na lata 2014‐2020 rozpatruje protest w terminie nie dłuższym niż **30 dni,** licząc od dnia jego otrzymania. W uzasadnionych przypadkach, w szczególności gdy w trakcie

rozpatrywania protestu konieczne jest skorzystanie z pomocy ekspertów, termin rozpatrzenia protestu może być przedłużony, o czym właściwa Instytucja Zarządzająca niezwłocznie informuje na piśmie Wnioskodawcę. Termin na rozpatrzenie protestu nie może przekroczyć łącznie **60 dni.**

- 22. Zgodnie z art. 60 *ustawy wdrożeniowej* w rozpatrywaniu protestu, w weryfikacji, a także w ponownej ocenie nie mogą brać udziału osoby, które były zaangażowane w przygotowanie projektu lub jego ocenę. Przepis art. 24 §1 ustawy z dnia 14 czerwca 1960r. – Kodeks postępowania administracyjnego stosuje się odpowiednio.
- 23. W Oddziale Wdrażania Projektów II w DWEFRR rozpatruje się protesty od oceny formalnej projektu. Na początku procesu członkowie KOP podpisują deklarację bezstronności i poufności. W terminie do 30 dni kalendarzowych od dnia wpłynięcia protestu do DWEFRR przygotowywane jest stanowisko IOK. W przypadku rozstrzygnięcia polegającego na uwzględnieniu protestu projekt kierowany jest do właściwego etapu oceny, natomiast w przypadku jego nieuwzględnienia wnioskodawca pouczany jest dodatkowo o możliwości wniesienia skargi do Wojewódzkiego Sądu Administracyjnego zgodnie z art. 61 *ustawy wdrożeniowej*.
- 24. W Oddziale Zarządzania RPO w Departamencie Polityki Regionalnej rozpatrywane są protesty dotyczące oceny merytorycznej projektu współfinansowanego z EFRR. Przed rozpoczęciem prac nad rozpatrywaniem protestu Oddział Zarządzania RPO zwraca się do Oddziału Oceny Merytoryczno – Technicznej DWEFRR o protokolarne przekazanie całości dokumentacji projektowej wraz z kopią dokumentacji z przeprowadzonej oceny przez KOP –OM.
- 25. Pracownicy Departamentu Polityki Regionalnej dokonują analizy protestu przy zachowaniu zasady "dwóch par oczu" w terminie do 30 dni kalendarzowych liczonych od dnia wpłynięcia protestu. Jednocześnie na początku procesu pracownicy podpisują deklarację bezstronności i poufności. Informacja o wyniku rozpatrzenia protestu zostaje przekazana Wnioskodawcy na piśmie niezwłocznie po rozpatrzeniu protestu.
- 26. Każdorazowo Departament Polityki Regionalnej niezwłocznie informuje Wnioskodawcę na piśmie o wyniku rozpatrzenia jego protestu. Informacja ta zawiera w szczególności:
	- 1) treść rozstrzygnięcia polegającego na uwzględnieniu albo nieuwzględnieniu protestu, wraz z uzasadnieniem;
	- 2) w przypadku nieuwzględnienia protestu pouczenie o możliwości wniesienia skargi do Sądu Administracyjnego. Wraz z pismem do Wnioskodawcy przesyłany jest jeden egzemplarz dokumentacji projektowej.
- 27. W przypadku uwzględnienia protestu Departament Polityki Regionalnej może:
	- a) skierować projekt do właściwego etapu oceny wówczas ocena jest kontynuowana począwszy od tego etapu (o wyniku dalszej oceny Wnioskodawca jest informowany niezwłocznie po jej zakończeniu zachowując prawo do wniesienia protestu w zakresie dalszego etapu oceny) albo
		- b) skierować projekt do DW EFRR celem jego umieszczenia na liście projektów wybranych do dofinansowania w wyniku przeprowadzenia procedury odwoławczej, informując o tym Wnioskodawcę.
- 28. W przypadku nieuwzględnienia protestu, lub pozostawienia protestu bez rozpatrzenia (przypadek, o którym mowa w art. 66 ust. 2 pkt. 1 ustawy wdrożeniowej), Wnioskodawca może w tym zakresie wnieść skargę do Sądu Administracyjnego, zgodnie z art. 3 §3 ustawy z dnia 30 sierpnia 2002r. – Prawo o postępowaniu przed sądami administracyjnymi.
- 29. Szczegółowe procedury wnoszenia skarg do Sądu Administracyjnego reguluje art. 61 66 *ustawy wdrożeniowej.*
- 30. Prawomocne rozstrzygniecie Sądu Administracyjnego polegające na oddaleniu skargi, odrzuceniu skargi albo pozostawieniu skargi bez rozpatrzenia kończy procedurę odwoławczą oraz procedurę wyboru projektu.
- 31. W przypadku uwzględnienia skargi na negatywne rozstrzygnięcie (nieuwzględnienie przez IZ protestu) Sąd Administracyjny przekazuje sprawę do ponownego rozpatrzenia (ponowne rozpatrzenie protestu).
- 32. Do procedury odwoławczej nie stosuje się przepisów ustawy z dnia 14 czerwca 1960r. Kodeks postępowania administracyjnego, z wyjątkiem przepisów dotyczących wyłączenia pracowników organu, doręczeń i sposobu obliczania terminów.
- 33. Procedura odwoławcza nie wstrzymuje zawierania umów z Wnioskodawcami, których projekty zostały wybrane do dofinansowania.

### **§14**

#### **PODPISANIE UMÓW**

- 1. Podstawę dofinansowania projektu stanowi umowa o dofinansowanie projektu. Wzór umowy o dofinansowanie (**załączniki nr 11** do Regulaminu) określa minimalny zakres i może ulegać zmianom wynikającym z systemu realizacji RPOWŚ na lata 2014‐2020 w trakcie trwania procedury konkursowej.
- 2. Przygotowywanie umów o dofinansowanie projektów odbywa się po wyborze przez Zarząd Województwa Świętokrzyskiego na podstawie listy ocenionych projektów z wyróżnieniem projektów wybranych do dofinansowania.
- 3. IOK może dokonać kontroli uprzedniej projektu przed zawarciem umowy o dofinansowanie, w szczególności w zakresie przestrzegania przepisów prawa zamówień publicznych. Podpisanie umowy

w takim przypadku uzależnione jest od wyników przeprowadzonej kontroli.

4. Na etapie podpisywania umowy o dofinansowanie IOK będzie wymagać od Wnioskodawcy uzupełnienia niezbędnej dokumentacji. Informacja o konieczności uzupełnienia dokumentacji zostanie przekazana Wnioskodawcy w formie pisemnej. IOK zastrzega sobie prawo, w uzasadnionych przypadkach, do wezwania Wnioskodawcy do złożenia innych dokumentów niezbędnych do zawarcia umowy

o dofinansowanie niż wskazane w pierwotnym wezwaniu do uzupełnienia.

- 5. Przed podpisaniem umowy o dofinansowanie konieczne jest uzgodnienie przez strony umowy formy i terminu wniesienia zabezpieczenia.
- 6. Po podpisaniu umowy o dofinansowanie informacja na temat wybranych do dofinansowania projektów zamieszczana jest na stronie: www.2014‐2020.rpo‐swietokrzyskie.pl oraz portalu www.funduszeeuropejskie.gov.pl.

**§15**

## **BŁĘDY W FUNKCJONOWANIU LOKALNEGO SYSTEMU INFORMATYCZNEGO (LSI)**

1. W sytuacji wystąpienia błędów w funkcjonowaniu LSI uniemożliwiających złożenie wniosku o dofinansowanie projektu, IOK zamieści na stronie internetowej www.2014-2020.rposwietokrzyskie.pl oraz portalu www.funduszeeuropejskie.gov.pl informację odnośnie odpowiednich zasad postępowania.

- 2. W przypadku wystąpienia błędów w funkcjonowaniu LSI, które nie zostały potwierdzone na stronie internetowej www.2014-2020.rpo-swietokrzyskie.pl oraz portalu www.funduszeeuropejskie.pl, uniemożliwiających złożenie wniosku o dofinansowanie projektu, Wnioskodawca zobowiązany jest niezwłocznie powiadomić IOK drogą mailową na adresy: <u>aneta.cwiek@sejmik.kielce.pl</u> oraz malgorzata.lacka@sejmik.kielce.pl o zaistniałej sytuacji, w celu uzyskania potwierdzenia wystąpienia błędów w systemie.
- 3. W przypadku modyfikacji formularza wniosku w Lokalnym Systemie Informatycznym (LSI), IOK zastrzega sobie możliwość, wezwania Wnioskodawcy/Beneficjenta do zaktualizowania wniosku o dofinansowanie zgodnie z wprowadzonymi zmianami. Powyższe nie będzie miało wpływu na wynik oceny.
- 4. Błędy w zapisach formularza wniosku, wynikające z wadliwego funkcjonowania LSI, które nie wpływają na możliwość złożenia wniosku o dofinansowanie projektu i które zostały potwierdzone oficjalne przez IOK, nie stanowią przesłanki do negatywnej oceny wniosku o dofinansowanie projektu.

#### **§16**

#### **ANULOWANIE KONKURSU**

- 1. Konkurs może zostać anulowany przez IOK w następujących przypadkach:
	- a) nie złożenia żadnego wniosku o dofinansowanie;
	- b) złożenia wniosków o dofinansowanie wyłącznie przez podmioty niespełniające kryteriów aplikowania do udziału w danym konkursie;
	- c) naruszenia w toku procedury konkursowej przepisów prawa i/lub zasad Regulaminu, które są istotne

i niemożliwe do naprawienia;

- d) ogłoszenia aktów prawnych lub wytycznych horyzontalnych w istotny sposób sprzecznych z postanowieniami niniejszego Regulaminu;
- e) zaistnienia sytuacji nadzwyczajnej, której strony nie mogły przewidzieć w chwili ogłoszenia konkursu,

a której wystąpienie czyni niemożliwym lub rażąco utrudnia kontynuowania procedury konkursowej lub stanowi zagrożenie dla interesu publicznego;

- f) awarii systemu LSI.
- 2. W przypadku anulowania konkursu IOK przekaże do publicznej wiadomości informację o anulowaniu konkursu wraz z podaniem przyczyny we wszystkich formach komunikacji, w jakich zostało opublikowane ogłoszenie o konkursie.

#### **§17**

## **POSTANOWIENIA KOŃCOWE**

- 1. Regulamin wchodzi w życie z dniem podjęcia właściwej Uchwały Zarządu Województwa Świętokrzyskiego w sprawie przyjęcia w/w Regulaminu.
- 2. Instytucja Zarządzająca RPOWŚ na lata 2014‐2020 zastrzega sobie możliwość dokonywania zmian w niniejszym Regulaminie w trakcie trwania konkursu. Powyższe zastrzeżenie nie dotyczy jednak

możliwości zmiany Regulaminu w sposób skutkujący nierównym traktowaniem Wnioskodawców, chyba ze konieczność dokonania takiej zmiany wynika z odrębnych przepisów (art. 41 ust. 3 w zw. z ust. 4 ustawy wdrożeniowej).

- 3. Instytucja Zarządzająca poinformuje potencjalnych Wnioskodawców o wprowadzonych do niniejszego Regulaminu zmianach wraz z wyjaśnieniem oraz podaniem terminu, od którego są one stosowane. Informacja taka zostanie podana we wszystkich formach komunikacji, w jakich zostało opublikowane ogłoszenie o konkursie.
- 4. Do Regulaminu załącza się:
	- ¾ **Załącznik nr 1** wzór ogłoszenia konkursowego;
	- ¾ **Załącznik nr 2** – wzór wniosku o dofinansowanie realizacji projektu w ramach Osi Priorytetowych 1‐7 Regionalnego Programu Operacyjnego Województwa Świętokrzyskiego na lata 2014‐2020;
	- ¾ **Załącznik nr 3** Instrukcję wypełniania wniosku o dofinansowanie w ramach Osi Priorytetowych 1‐7 Regionalnego Programu Operacyjnego Województwa Świętokrzyskiego na lata 2014‐2020 w Lokalnym Systemie Informatycznym (LSI);
	- ¾ **Załącznik nr 4** Instrukcję obsługi LSI w zakresie procesu rejestracji i logowania;
	- ¾ **Załącznik nr 5** – Lista załączników do wniosku o dofinansowanie realizacji projektu w ramach Działania 2.5 Regionalnego Programu Operacyjnego Województwa Świętokrzyskiego na lata 2014 – 2020;
	- ¾ **Załącznik nr 6** – wzór Biznes Planu dla wnioskodawców ubiegających się o wsparcie z Europejskiego Funduszu Rozwoju Regionalnego w ramach Regionalnego Programu Operacyjnego Województwa Świętokrzyskiego na lata 2014‐2020 wraz z załącznikami;
	- ¾ **Załącznik nr 7** – wzór karty weryfikacji wymogów formalnych wniosku o dofinansowanie realizacji projektu w ramach Osi Priorytetowych 1‐7 Regionalnego Programu Operacyjnego Województwa Świętokrzyskiego na lata 2014‐2020;
	- ¾ **Załącznik nr 8** – wzór karty oceny formalnej wniosku o dofinansowanie realizacji projektu w ramach Osi Priorytetowych 1‐7 Regionalnego Programu Operacyjnego Województwa Świętokrzyskiego na lata 2014‐2020;
	- ¾ **Załącznik nr 9 –** wzór karty oceny merytorycznej wniosku o dofinansowanie projektu w ramach RPOWŚ 2014‐2020;
	- ¾ **Załącznik nr 10 –** Kryteria merytoryczne dla Działania 2.5 *Wsparcie inwestycyjne sektora MŚP,* (projekty realizowane w ramach pomocy *de minimis*) Regionalnego Programu Operacyjnego Województwa Świętokrzyskiego na lata 2014 – 2020, przyjęte Uchwałą Komitetu Monitorującego Regionalny Program Operacyjny Województwa Świętokrzyskiego na lata 2014‐2020 Nr 117/2017 z dnia 26 czerwca 2017r.;
	- ¾ **Załącznik nr 11 –** wzór umowy o dofinansowanie projektu w ramach Regionalnego Programu Operacyjnego Województwa Świętokrzyskiego na lata 2014‐2020 wraz z załącznikami;
	- ¾ **Załącznik nr 12 –** wzór etykiety na segregator;
	- ¾ **Załącznik nr 13** wzór kart informacyjnych;
	- ¾ **Załącznik nr 14 –** Instrukcja wypełniania załączników do wniosku o dofinansowanie realizacji projektu w ramach Osi Priorytetowych 1‐7 Regionalnego Programu Operacyjnego Województwa Świętokrzyskiego na lata 2014‐2020;
	- ¾ **Załącznik nr 15 –** Lista sprawdzająca w zakresie dokumentacji dotyczącej ocen oddziaływania na środowisko dla instytucji oceniających wnioski o dofinansowanie;
- ¾ **Załącznik nr 16** – Regulamin pracy Komisji Oceny Projektów oceniającej projekty konkursowe współfinansowane z Europejskiego Funduszu Rozwoju Regionalnego w ramach Regionalnego Programu Operacyjnego Województwa Świętokrzyskiego na lata 2014‐2020;
- ¾ **Załącznik nr 17 –** Opracowanie dotyczące rodzajów działalności gospodarczej wykluczonych z możliwości ubiegania się o dofinansowanie w ramach Programu Operacyjnego Inteligentny Rozwój, wynikających z zakazu udzielania pomocy publicznej w określonych sektorach działalności gospodarczej w ramach zidentyfikowanego rodzaju pomocy publicznej